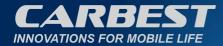

# LiFePO4 Battery Li100BT

81413

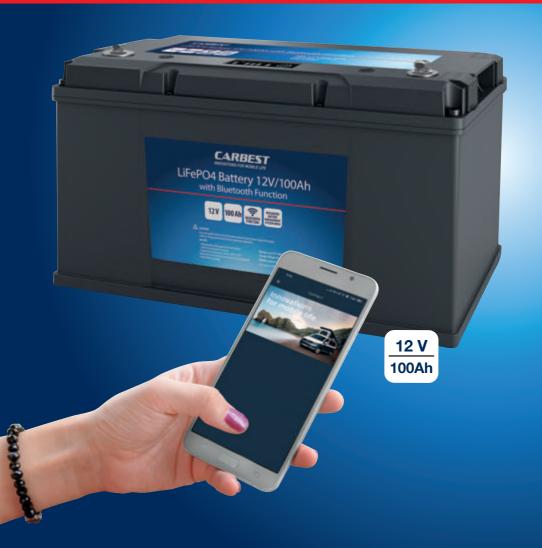

DE - BENUTZERHANDBUCH UK - USER'S INSTRUCTION

| INHALT                                              |         |
|-----------------------------------------------------|---------|
| GEWÄHRLEISTUNG                                      | 03      |
| HAFTUNGSBESCHRÄNKUNGEN                              | 03      |
| ENTSORGUNG                                          | 03      |
| 1 PRODUKTEINFÜHRUNG                                 |         |
| ALLGEMEINE HINWEISE                                 | 04      |
| PRODUKTÜBERSICHT                                    | 04      |
| TECHNISCHE DATEN                                    | 05      |
| BETRIEBSBEDINGUNGEN                                 | 05      |
| INSTALLATIONSANWEISUNG / ENTLADUNGSANWEISUNG        | 05      |
| ANLEITUNG ZUM AKTIVIEREN UND AUFRUFEN DES RUHEMODUS | 06      |
| ANLEITUNG ZUR REIHEN- UND PARALLELSCHALTUNG         | 06      |
| 2 BLUETOOTH-VERBINDUNG HERSTELLEN                   | 07 -11  |
| 3 WARNUNG UND ACHTUNG                               | 12      |
| 4 FEHLERBESEITIGUNG                                 | 12      |
| 5 LAGERUNG UND TRANSPORT                            | 13      |
| SICHERHEITSDATENBLATT                               | 14 - 30 |

# **GEWÄHRLEISTUNG**

Der Gewährleistungszeitraum beträgt 5 Jahre. Reimo behält sich das Recht vor, mögliche Fehler zu beseitigen. Die Garantie wird für alle Schäden ausgeschlossen, die durch fehlerhafte Verwendung oder unsachgemäße Handhabung entstanden sind.

# HAFTUNGSBESCHRÄNKUNGEN

Reimo ist in keinem Fall für Begleitschäden, Folgeschäden oder indirekte Schäden, Kosten, Ausgaben, Nutzungsausfall oder Gewinnausfall haftbar. Der angegebene Verkaufspreis des Produkts stellt den entsprechenden Betrag der Haftungsbeschränkung von Reimo dar.

#### **ENTSORGUNG**

Entsorgen Sie Elektrogeräte nicht im Hausmüll, sondern über getrennte Sammelstellen. Wenden Sie sich an Ihre Gemeindeverwaltung, um Informationen über die verfügbaren Sammelsysteme zu erhalten. Bei der Entsorgung von Elektrogeräten auf Deponien oder Müllkippen können Schadstoffe in das Grundwasser und in die Nahrungskette gelangen und so Ihre Gesundheit und Ihr Wohlbefinden beeinträchtigen. Beim Austausch von Altgeräten gegen Neugeräte ist der Händler gesetzlich verpflichtet, Ihr Altgerät zur Entsorgung zumindest kostenlos zurückzunehmen.

# 1 PRODUKTEINFÜHRUNG

# **ALLGEMEINE INFORMATIONEN**

Die Batterie ist nur für den Einsatz in Deep-Cycle-Anwendungen konzipiert und vorgesehen, bei denen eine einzelne Batterie benötigt wird. Sie ist mit einem Batteriemanagementsystem (BMS) ausgestattet, das die Batterieleistung während des Ladens und Entladens verwalten und überwachen kann, um die Sicherheit und Optimierung der Batterie zu gewährleisten. Die Batterie wird hauptsächlich in Wohnmobilen, Nutzfahrzeugen, Rettungsfahrzeugen, Yachten und anderen Arten von Deep-Cycle-Blei-Säure-Batterie-Ersatz verwendet. Die Batterie kann auch per Bluetooth-App über Mobiltelefone überwacht werden.

# **PRODUKTÜBERSICHT**

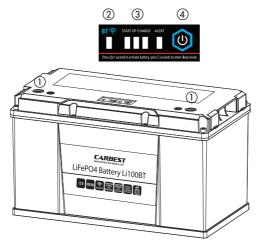

- (1) Anschlüsse
- 2 Bluetooth-Anzeige
- 3 Ladezustand & Warnung
- (4) An/Aus-Schalter

| Bluetooth-Anzeige        | Bluetooth ist verbunden → Anzeige ist eingeschaltet, Bluetooth ist nicht verbunden → Anzeige ist ausgeschaltet.                                                                               |                |                |                |               |  |  |
|--------------------------|----------------------------------------------------------------------------------------------------|----------------|----------------|----------------|---------------|--|--|
| Ladezustand &<br>Warnung | Ladestatus                                                                                                    | LED1<br>(Blau) | LED2<br>(Blau) | LED3<br>(Blau) | LED4<br>(ROT) |  |  |
|                          | 100% - 60%                                                                                                    | AN             | AN             | AN             | AUS           |  |  |
|                          | 60% - 20%                                                                                                    | AN             | AN             | AUS            | AUS           |  |  |
|                          | 20% - 0%                                                                                                    | Flackern       | AUS            | AUS            | AUS           |  |  |
|                          | Störung                                                                                                    | AUS            | AUS            | AUS            | Flackern      |  |  |
| An/Aus-Schalter          | Halten Sie den Schalter 1 Sekunde lang gedrückt, um die Batterie zu aktivieren und den Ladezustand (SOC) zu prüfen.  Halten Sie den Schalter 3 Sekunden lang gedrückt, um die Batterie in den |                |                |                |               |  |  |
|                          | Ruhezustand zu versetzen.                                                                                                    |                |                |                |               |  |  |

# **TECHNISCHE DATEN**

| MODELL       | KAPAZITÄT | LADE-<br>STROM<br>(A) | MAX.<br>LADESTROM<br>(A) | MAX.<br>ENTLADE-<br>STROM<br>(A) | IMPULS-<br>STROM<br>(A) | ABMESSUNGEN<br>(MM) | TERMINAL | BLUE-<br>TOOTH | GEWICHT  |
|--------------|-----------|-----------------------|--------------------------|----------------------------------|-------------------------|---------------------|----------|----------------|----------|
| 12V<br>100Ah | 100       | 20                    | 100                      | 100<br>≥ 5 Minuten               | 150<br>≤ 4 Minuten      | 330x170x195         | M8       | JA             | ca. 13kg |

## BETRIEBSBEDINGUNGEN

Die Batterie muss unter folgenden Bedingungen betrieben werden:

- Zulässige Betriebsumgebungstemperatur:
   Laden bei 0°C- 45°C und Entladen bei -20°C 55°C
- Ladespannung: 14,4V
- Luftfeuchtigkeit der Umgebung: ≤85%

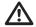

Vorsichtsmaßnahmen: Unsachgemäßer Gebrauch führt zu irreversiblen Schäden an der Batterie und kann im Extremfall zum Aufquellen der Batterie und zu Rauchentwicklung führen.

#### INSTALLATIONSANWEISUNG

Bitte beachten Sie die Anweisungen des Fahrzeug-/Geräteherstellers:

 Beim Austausch verschiedener Typen von Deep-Cycle-Anwendungen stellen Sie bitte sicher, dass die Batteriekapazität nicht geringer ist als die der Original-Blei-Säure-Batterie. Die Ladespannung sollte <14,6V für eine Batterie betragen.</li>

# ANLEITUNG ZUM ENTLADEN

- Bitte überschreiten Sie nicht den, in dieser Bedienungsanleitung angegebenen, maximalen Entladestrom.
- Entladen Sie die Batterie nicht mehrmals hintereinander mit maximalem Entladestrom, da dies zu Batterieschäden führen kann.
- Die maximale Dauerleistung sollte 1280 W nicht überschreiten.
   Sie können z. B. 1000 W Wechselrichter unterstützen, aber die maximale Dauerleistung sollte 1100 W nicht überschreiten (entsprechend einem Umwandlungswirkungsgrad von 85 %).
- Kombinieren Sie nie eine neue und eine gebrauchte Batterie in derselben Konfiguration.
- Kombinieren Sie keine unterschiedlichen Batterietypen.

#### ANLEITUNG ZUM AKTIVIEREN UND AUFRUFEN DES RUHEMODUS

- Die Batterie wechselt in den Ruhemodus, wenn:
  - 1) sie übermäßig entladen ist oder sich im Status der kontinuierlichen Überladung oder Überstromung befindet;
  - 2) für 24 Stunden oder länger keine Ladung oder Entladung erfolgt;
  - 3) Sie den An/Aus-Schalter 3 Sekunden lang drücken, um den Energieverbrauch zu reduzieren und die Speicherzeit zu verlängern, wenn die Batterie nicht benutzt wird.
- Wenn die Batterie in den Ruhezustand geht, können Sie diese aktivieren, indem:
  - 1) Sie den An/Aus-Schalter 1 Sekunde lang drücken:
  - 2) Sie die Batterie laden:
  - 3) Sie die Batterie an die Last anschließen.

# ANLEITUNG ZUR REIHEN- UND PARALLELSCHALTUNG

- Bitte stellen Sie sicher, dass Sie jede Batterie vollständig aufladen, bevor Sie diese in Reihe oder parallel schalten.
- Es können bis zu 4 Batterien in Reihe oder bis zu 2 Batterien parallel geschaltet werden. Zum Beispiel können vier in Reihe geschaltete 12V/100Ah-Batterien eine 48V/100Ah-Batteriebank bilden; und 2 parallel geschaltete Batterien können eine 12V/200Ah-Batteriebank bilden. Eine Mischung aus Reihen- und Parallelschaltung ist nicht sinnvoll und wird nicht empfohlen.
- Parallel geschaltete Batterien können nur die Kapazität des Batteriesystems erhöhen und die Betriebszeit der angeschlossenen elektrischen Geräte verlängern. Der maximale/spitzenmäßige Entladestrom kann jedoch nur mit einer einzelnen Batterie übereinstimmen. Verwenden Sie z. B. vier parallel geschaltete 100 Ah-Batterien, um einen Wechselrichter/Motor oder andere Geräte anzuschließen, kann die maximale Dauerleistung nicht mehr als 1100 W betragen (entsprechend einem Umwandlungswirkungsgrad von 85%).

# **2** VERBINDEN MIT BLUETOOTH

Hinweis: Die App ist für iOS- und Android-Smartphones verfügbar (Anforderungen: Android Version 4.0 oder höher/iOS Apple 6.0 oder höher). Laden Sie die App für das iPhone aus dem Apple App Store oder für Android aus dem Google Play Store herunter. Führen Sie die folgenden Schritte aus, um die Batterie mit Ihrem Telefon zu koppeln.

1. Installieren Sie die APP und erlauben Sie die Benachrichtigung auf dem Bildschirm Ihres Telefons.

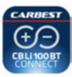

2. Aktivieren Sie den Bluetooth-Modus auf Ihrem Telefon, bevor Sie die Batterie und Telefon verbinden.

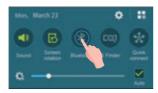

- 3. Schließen Sie die Batterie an Ihr Telefon an. Sie können die Batterie nach dem Anschließen umbenennen. Es gibt zwei Möglichkeiten zum Verbinden:
  - 1 ) Suchen Sie die Batterie in der Geräteliste, die Ihr Telefon erkennen kann.
  - 2 ) Scannen Sie den QR-Code auf der Batterie und der Name wird angezeigt. Anmerkung: Ein Smartphone kann sich nur mit einer Batterie gleichzeitig verbinden. Sie müssen die Batterien der Reihe nach überprüfen, wenn Sie diese in Serie oder Parallel schalten.

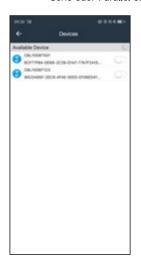

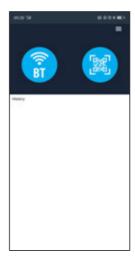

3) Sie können die Batterie umbenennen, nachdem sie angeschlossen wurde.

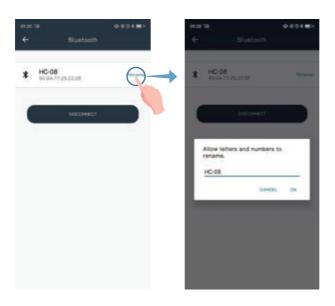

4. Laden oder entladen Sie die Batterie, um deren Bluetooth-Funktion zu aktivieren.

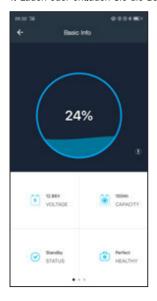

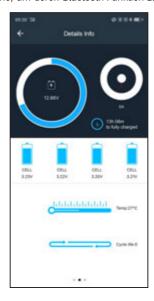

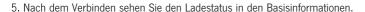

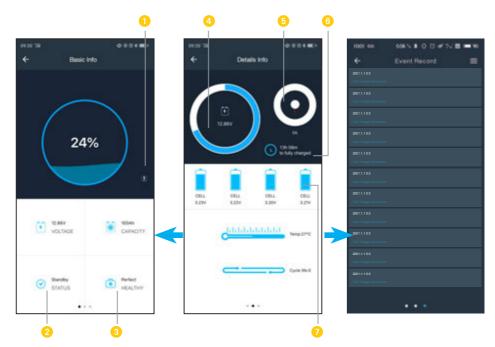

- 1 Klicken Sie hier um die Alarmdetails zu prüfen.
- 2 Batteriezustand: Standby/Laden/Entladen
- Gut: 80% 90% Kapazität Gut: 80% - 90% Kapazität Service: ≤80% Kapazität
- 4 Batterie-Spannung
- Der linke Halbkreis in Orange stellt den Entladestrom in einem negativen Wert dar.

  Der rechte Halbkreis in Blau stellt den Ladestrom in einem positiven Wert dar.
- 6 Zeit bis zur vollständigen Aufladung
- Insgesamt 4 Zellen in einer Batterie

6. Sie können die Spannung der einzelnen Zellen auch in der Detailinfo überprüfen.

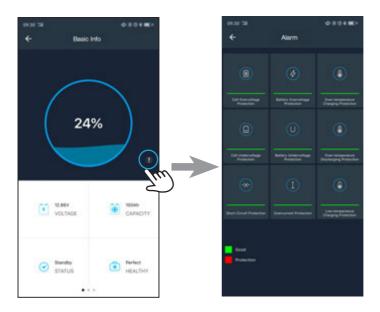

7. Sie können die Verbindung zur Batterie aus der Liste der angeschlossenen Geräte trennen.

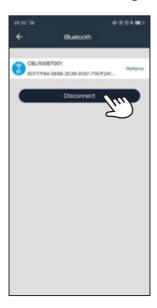

Hinweis: Sie können das Handbuch und andere Informationen über das Menü aufrufen.

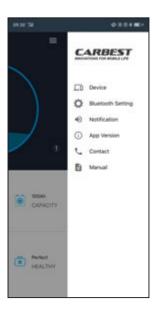

# **3** WARNUNG UND ACHTUNG

- Vertauschen Sie nicht den Plus- und Minuspol der Batterie.
- Verhindern Sie, dass die Elektroden der Batterie mit unnötigen Drähten oder anderen metallischen Materialien in Berührung kommen, um einen Kurzschluss zu vermeiden,
- Durchstechen Sie die Batterie nicht, schlagen Sie nicht auf sie ein, lassen Sie sie nicht fallen und treten Sie nicht auf sie.
- Nehmen Sie die Batterie nicht auseinander und verändern Sie nicht das äußere Gehäuse.
- Setzen Sie die Batterie nicht der Sonne aus, da dies zu Überhitzung, Brand oder Ausfall der Batterie führen kann.
- Legen Sie die Batterie nicht in ein Feuer und erhitzen Sie diese nicht. Lagern Sie die Batterie nicht in einer Umgebung mit hohen Temperaturen.
- Legen Sie die Batterie nicht für längere Zeit ins Wasser oder in den Regen. Die Batterie sollte in einer kühlen und trockenen Umgebung gelagert werden.
- Wenn Sie beim Laden oder Entladen einen ungewöhnlichen Geruch oder Geräusche feststellen, nehmen Sie die Batterie sofort heraus und wenden Sie sich an Ihren Händler.
- Wenn die Batterie im Temperaturbereich von 0°C bis 50°C betrieben wird, kann die Kapazität abnehmen, dies bedeutet jedoch nicht, dass diese beschädigt ist.

# 4 FEHLERBESEITIGUNG

| Nr.      | Symptom                                         | Mögliche Ursachen                                                                          | Abhilfemaßnahmen                                                                                                    |  |
|----------|-------------------------------------------------|--------------------------------------------------------------------------------------------|----------------------------------------------------------------------------------------------------|--|
| 1        | Kein<br>DC-Ausgang                              | Batterie wird durch BMS geschützt                                                          | Überprüfen Sie die Schaltkreise/Arbeitsumgebung und bestätigen Sie die Ladeleistung, um sicherzustellen, dass die Batterie innerhalb des in den Spezifikationen angegebenen maximalen Lade-/Entladestroms geladen/entladen wird. |  |
|          |                                                 | BMS ausgefallen                                                                            | Ersetzen Sie die Batterie                                                                                                    |  |
|          |                                                 | Die Ladespannung ist zu niedrig und der<br>Akku kann nicht vollständig geladen werden      | Stellen Sie die Ladespannung auf 14,4 V ein                                                                                                    |  |
| 2        | Die Betriebszeit<br>der Batterie ist zu<br>kurz | Die Ladespannung ist zu hoch und die<br>Batterie kann nicht vollständig entladen<br>werden | Reduzieren Sie die Ladespannung oder erset-<br>zen Sie die Batterie durch eine mit größerer<br>Kapazität                                                                                                    |  |
|          |                                                 | Übertemperatur                                                                             | Umgebungstemperatur absenken                                                                                                    |  |
|          |                                                 | Batteriekapazität wird geringer                                                            | Ersetzen Sie die Batterie                                                                                                    |  |
|          | Erwärmung der                                   | Überstrom                                                                                  | Leistung der Last reduzieren                                                                                                    |  |
| 3        | Batterie                                        | Übertemperatur                                                                             | Arbeiten innerhalb der Betriebstemperatur                                                                                                    |  |
| 4        | Funkenbildung<br>an den<br>Kabelanschlüssen     | Initialer Anschluss an kapazitive Last oder induktive Last                                 | Keine Aktion erforderlich                                                                                                    |  |
| <u> </u> |                                                 | Kurzschluss in der Spannungsversorgung                                                     | Prüfen Sie die Ursache des Kurzschlusses und schalten Sie ihn ab                                                                                                    |  |

# **5** LAGERUNG & TRANSPORT

| Aı              | Kriterien            |                 |  |
|-----------------|----------------------|-----------------|--|
| Lagertemperatur | Weniger als 1 Monat  | -10°C bis +45°C |  |
|                 | Weniger als 2 Monate | -10°C bis +35°C |  |
|                 | Mehr als 3 Monate    | 0°C bis +30°C   |  |
| Relative Lu     | ≤75%RH               |                 |  |
| Lad             | 40% bis 60%          |                 |  |

- Um eine längere Lebensdauer der Batterie zu gewährleisten, laden Sie diese bitte alle 3-6 Monate auf.
- Bitte stellen Sie sicher, dass die Batteriepole und Schraubenlöcher sauber und sicher verbunden sind.
- Wenn die Ladung längere Zeit nicht benutzt wird, trennen Sie die Batterie von der Last, um zu verhindern, dass die Batterie ausläuft und eine Überentladung der Batterie verursacht.
- Für die Außenverpackung sollten isolierende und stoßfeste Materialien verwendet werden, um plötzliche Stöße und Quetschungen beim Transport zu vermeiden.

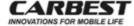

Sicherheitsdatenblatt gemäß VO (EG) Nr. 1907/2006 Anhang II und TRGS 220

Handelsname: LiFePO4 Battery Li100BT Reimo Reisemobil-Center GmbH

Erstellt am: 12.01.2020

Überarbeitet am:

Seite 1 von 17

# 1. Stoff- / Zubereitungs- und Firmenbezeichnung

Bezeichnung des Stoffs oder der Zubereitung

Artikelbezeichnung: LiFePO4 Battery Li100BT

Verwendung: Wohnraumbatterie für Reisemobile + Caravans

Angaben zum Hersteller / Lieferanten

Firma:

Reimo Reisemobil-Center GmbH

D-63329 Egelsbach, Boschring 10 Tel.: +49 (0) 6103 8662-310 Fax: +49 (0) 6150 8662 329

E-Mail: shop@reimo.com Internet: www.reimo.com

Auskunftgebender Bereich: Techn. Beratung, Tel.: +49 (0) 6103-4005-28

Fax: +49 (0) 6150 8662 177

Notrufnummer: +49 (0) 6201 989 956 (Herr Volker Müller)

#### Mögliche Gefahren

2.1 Einstufung und Kennzeichnung gemäß RL (EU) Nr.: 1272/2008

Keine.

2.2 Zusätzliche Gefahrenhinweise für Mensch und Umwelt:

Bei bestimmungsgemaßem Gebrauch sind keinerlei Gefahren für die menschliche Gesundheit und die Umweit (vgl. aber Ziff. 12.2) zu erwarten, solange das Gehäuse dicht und unbeschädigt ist.

Das Produkt enthält aber gefährliche Stoffe, die luft- und wasserdicht eingeschlossen sind und auch bei vorhersehbaren außeren Einwirkungen eingeschlossen bleiben.

Das Produkt ist gemäß ADR UN 38.3, Manual of Tests and Criteria ST/SG/AC.10/11/Rev. 6, Anhang 1, auf Dichtigkeit, auf Unterdruckbeständigkeit bis 116 hPa, auf Temperaturbeständigkeit von -40 bis +72°C, auf Vibrationsbeständigkeit zwischen 7 und 200 Hz, auf Stoßbeständigkeit bis 150 G (Erdbeschleunigung), auf Kurzschlussbeständigkeit (0,1 Ω) bei 57 +/- 4°C, auf Überladung bei 22°V, etc. geprüft (Report Nr. LCS200603069ASA of Shenzhen LCS Compliance Testing Laboratory Limited of 16 July, 2020).

Sollten durch Brand, außergewöhnliche äußere Einwirkungen oder gezieltes Aufbrechen des Gehäuses (vgl. auch Kap. 7) die Inhaltsstoffe austreten, bestehen erhebliche Gesundheits- und Umweltgefahren (vgl. Kap. 4, 11 und 12), u. a. Explosionsgefahr bei Überhitzung.

Die Lithium-Ionen-Batterien sind als Sonderabfall in besonderer Weise zu entsorgen (vgl. Kap. 13).

Brennbar, kann bei Brand oder Überhitzung explodieren

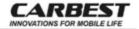

Sicherheitsdatenblatt gemäß VO (EG) Nr. 1907/2006 Anhang II und TRGS 220

Handelsname: LiFePO4 Battery Li100BT Reimo Reisemobil-Center GmbH

Erstellt am: 12.01.2020

Überarbeitet am: Seite 2 von 17

| 3.  | Zusammensetzung / Angaben zu den Bestandteilen                           |                          |                                                                                          |                                                                                                    |                                                         |  |  |  |
|-----|--------------------------------------------------------------------------|--------------------------|------------------------------------------------------------------------------------------|----------------------------------------------------------------------------------------------------|---------------------------------------------------------|--|--|--|
| 3.1 | Chemische Charakterisien                                                 | s<br>d<br>u<br>z         | Graphit als Hauptber<br>at aus Polycarbona<br>fas äußere Gehäuse<br>Ind Nylon, für die G | rie mit Lithiumeisenphosphat, i<br>standteile, Elektrolyte, einem (<br>tt/Acrylnitril/Butadien/Styrol (Pfe<br>et al. (Pfe)<br>ehause der Zeilen. Die Batteri<br>offe sind luft- und wasserdicht | Copolymeri-<br>C/ABS) für<br>lypropylen<br>e enthält 20 |  |  |  |
| 3.2 | Inhaltsstoffe:                                                           |                          |                                                                                          |                                                                                                    |                                                         |  |  |  |
| l   | Stoff                                                                    | CAS-Nr.                  | EINECS                                                                                   | Charakterisierung                                                                                                    | Mass%                                                   |  |  |  |
|     | PC/ABS-Kunststoffge-<br>hause                                            | entfällt                 | entfallt                                                                                 | Copolymerisat Acrylnitril/-<br>Butadien/Styrol/Poycarbonat                                                                                                    | < 13.2                                                  |  |  |  |
|     | Nylon, Aluminiumfolie,<br>Polypropylen der Gehäuse<br>der inneren Zellen | entfällt                 | entfallt                                                                                 | 2 Polymere und Aluminium-<br>metall                                                                                                    | < 1.8                                                   |  |  |  |
|     | Batterie Management<br>System, Elektrokabel<br>und Halterungen           | entfallt                 | entfallt                                                                                 | verschiedene Materielien                                                                                                    | < 17.5                                                  |  |  |  |
|     | Lithiumeisenphosphat <sup>1</sup><br>Synonyme: LFP, Eisenlithium         | 15365-14<br>ophosphat, l |                                                                                          | Mischphosphat<br>of                                                                                                    | < 13.2                                                  |  |  |  |
|     | Graphit, Pulver                                                          | 7782-42-                 | 5 231-955-3                                                                              | kristalliner Kohlenstoff                                                                                                    | < 20.3                                                  |  |  |  |
|     | Kupfer, Folie                                                            | 7440-50-                 | 8 231-159-6                                                                              | Metall                                                                                                    | < 8.8                                                   |  |  |  |
| l   | Aluminium, Folie                                                         | 7429-90-                 | 5 231-072-3                                                                              | Metall                                                                                                    | < 6.8                                                   |  |  |  |
| l   | Vernickeltes Stahlblech                                                  | entfällt                 | entfallt                                                                                 | mit Nickel beschichteter Stahl                                                                                                    | < 3.4                                                   |  |  |  |
|     | Organische Lösungsmittel<br>des Elektrolyts                              |                          | oduktgeheimnis                                                                           | keine gefährlichen Stoffe                                                                                                    | < 7.8                                                   |  |  |  |
|     | Ethylencarbonat<br>Synonyme: EC, 2-Oxo-1,3-di                            | 96-49-1<br>oxolan, 1,3   |                                                                                          | Polymer<br>olcarbonat                                                                                                    | < 4.7                                                   |  |  |  |
|     | Lithiumhexafluoro-<br>phosphat(1-)                                       | 21324-40                 | )-3 244-334-7                                                                            | fluoriertes Lithiumphosphat                                                                                                    | < 3.1                                                   |  |  |  |
|     |                                                                          |                          |                                                                                          | REACH: ECHA Substance Inf<br>-chemicals/cl-inventory-databa                                                                                                    |                                                         |  |  |  |
|     | Unter den Inhaltsstoffen br<br>gemäß der Verordnung (E                   |                          |                                                                                          | besorgniserregende Stoffe (S'                                                                                                    | VHC)                                                    |  |  |  |

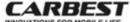

Sicherheitsdatenblatt gemäß VO (EG) Nr. 1907/2006 Anhang II und TRGS 220

Handelsname: LiFePO4 Battery Li100BT Reimo Reisemobil-Center GmbH

Erstellt am: 12.01.2020

Überarbeitet am: Seite 3 von 17

Einstufung der gefährlichen Inhaltsstoffe gemäß Verordnung 1272/2008/EU i. V. mit Anhang VI, Tabelle 3

Ethylencarbonat Augenreizung Kat. 2; H319

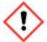

Signalwort: "Achtung"

H319: Verursacht schwere Augenreizung

# Lithiumhexafluorophosphat(1-)

Acute tox. (oral) 3 (Akute Toxizität, Kategorie 3,

Verschlucken): H301

Skin corrosion/irritation 1A (Atzwirkung auf die Haut,

Kategorie 1A): H314

Eye Dam. 1 (Schwere Augenschädigung, Kategorie 1): H318

STOT RE 1 (Spezifische Zielorgan-Toxizität, wiederholte Exposition, Kategorie 1); H372

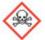

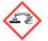

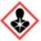

Signalwort: "Gefahr

H301: Giftig bei Verschlucken.

H314: Verursacht schwere Verätzungen der Haut und schwere Augenschäden.

H318: Verursacht schwere Augenschädigungen (nicht notwendig bei der Kennzeichnung)

H372: Schädigt die Organe (Knochen, Zähne) bei längerer oder wiederholter Exposition.

Einstufung gemäß den meisten Anmeldern für REACH: ECHA Substance Information vom 07.01.2021 (https://echa.europa.eu/substance-information/-/substanceinfo/100.040.289)

# Nickel oder mit Nickel beschichtetes Stahlblech: Keine Einstufung.

Die folgende Einstufung gilt nur für Nickelpulver (z. B. wenn das Nickelmetall geschliffen oder geschweißt wird, siehe Kap. 8.2, Bemerkungen);

> Entzündbare Feststoffe Kat. 2: H228 Carc. 2 (Karzinogenität, Kat. 2): H351 STOT RE 2 (Spezifische Zielorgan-Toxizität, wiederholte Exposition, Kat. 1): H372 Skin Sens. 1 (Sensibilisierung der Haut, Kat. 1): H317 Agu. chron. 3 (Gewässergefährdend, chronisch, Kat. 3): H412

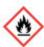

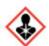

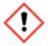

Signalwort: "Gefahr"

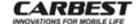

Sicherheitsdatenblatt gemäß VO (EG) Nr. 1907/2006 Anhang II und TRGS 220

Handelsname: LiFePO4 Battery Li100BT Reimo Reisemobil-Center GmbH

Erstellt am: 12.01.2020

Überarbeitet am: Seite 4 von 17

H228: Entzündbarer Feststoff.

H351: Kann vermutlich Krebs erzeugen.

H372: Schädigt die Organe bei längerer oder wiederholter Exposition.

H317: Kann allergische Hautreaktionen verursachen.

H412: Schädlich für Wasserorganismen, mit langfristiger Wirkung (nur bei Partikelgrößen < 1mm).</p>

#### Erste-Hilfe-Maßnahmen

Allgemeines: Solange das Gehäuse der Batterie dicht ist, sind keine Erste-Hilfe-

Maßnahmen notwendig.

Wenn das Gehäuse beschädigt ist und Inhaltsstoffe austreten, sind die

folgenden Erste-Hilfe-Maßnahmen evtl. notwendig:

Nach Einatmen: von Dämpfen oder

Nach Hautkontakt:

Nach Augenkontakt:

Aerosolen:

Den betroffenen Bereich sofort verlassen, möglichst an die frische Luft,

evtl. Sauerstoff atmen lassen. Falls nach wenigen Minuten noch Beeinträchtigungen auftreten, für ärztliche Behandlung sorgen. Haut abwaschen mit viel Wasser und Seife. Kontaminierte Kleidung

entfernen. Wenn weiterhin Beschwerden auftreten: ärztlichen Rat

einholen. Augen mindestens 15 Minuten unter fließendem Wasser spülen. Bei

Beschwerden Arzt hinzuziehen.

Nach Verschlucken: Nur falls Patient bei vollem Bewusstsein: Wasser oder Milch trinken

lassen und evtl. Erbrechen in Seitenlage herbeiführen, ruhig und warm

halten. Arzt hinzuziehen.

Hinweise für den Arzt: Keine

#### Maßnahmen zur Brandbekämpfung

Aligemeines: Die meisten Teile des Produktes sind brennbar, auch das Gehäuse

("Besondere Gefahren" beachten.).

Geeignete Löschmittel: Kohlendioxid, Löschpulver, Halone. Wassersprühstrahl oder

wasserhaltigem Schaum nur verwenden, wenn die Batterie nicht

geladen (Kurzschlussl) und unbeschädigt ist.

Aus Sicherheitsgründen

ungeeignete Löschmittel: Wasservollstrahl; Wasser allgemein, wenn das Batteriegehäuse

beschädigt ist oder die Batterie geladen ist und nicht gegen

Kurzschluss gesichert ist.

Besondere Gefahren: Bei Brand oder starker Hitze (> 70°C) kann die Batterie explodieren und die Inhaltsstoffe als auch Pyrolyse- und Verbrennungsprodukte

und die Inhaltsstoffe als auch Pyrolyse- und Verbrennungsprodukte freisetzen, u.a. Fluoride inkl. Flusssäure (sehr giftigl), Kohlenwasserstoffe, Kohlenmonoxid, Phosphoroxide und Stickoxide. Die enthaltenen Elektrolyte sind teilweise entzündlich und können bei Kontakt und durch Aerosole Augenschädigungen hervorrufen und sind stark

hautreizend. Beim Einatmen von Aerosolen oder Dämpfen,

insbesondere im Brandfall, können starke Reizungen des Atemtraktes

auftreten,

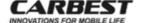

Sicherheitsdatenblatt gemäß VO (EG) Nr. 1907/2006 Anhang II und TRGS 220

Handelsname: LiFePO4 Battery Li100BT Reimo Reisemobil-Center GmbH

Erstellt am: 12.01.2020

Überarbeitet am: Seite 5 von 17

Besondere Schutzausrüstung bei der Brand-

bekämpfung:

Unabhängiges Atemschutzgerät und Vollschutzanzug verwenden.

Sonstige Hinweise: Bei Umgebungsbrand Batterien aus dem gefährdeten Bereich

entfernen oder zumindest kühlen Achtung: Beim Kühlen mit Wasser

kann Kurzschluss entstehen.

Maßnahmen bei Freisetzung der Inhaltsstoffe

Allgemeines: Nur wenn die Batterie beschädigt ist und Inhalts-

stoffe austreten oder bei einem Kurzschluss, können

die folgenden Maßnahmen notwendig sein.

Personenbezogene Vorsichtsmaßnahmen: Gefährdeten Bereich sofort verlassen und

Mitarbeiter in der Umgebung warnen. Möglichst den gefährdeten Bereich gut lüften und abwarten, bis sich Dampfe oder Aerosole verzogen haben, bevor der gefährdete Bereich mit Schutzanzug, Schutzbrille und Handschuhen betreten werden kann. Ansonsten Atemschutz (Atemmaske P3 oder Atem-

schutzhaube) verwenden.

Umweltschutzmaßnahmen: Möglichst nicht ins Erdreich, in Oberflächenwasser/

Grundwasser (Trinkwassergefährdung) gelangen lassen, größere Mengen auch nicht in die Kanali-

sation gelangen lassen.

Verfahren zur Reinigung / Aufnahme: Die Bildung von Aerosolen, Staub und Dämpfen vermeiden. Eeste Bestandteile in verschließbaren.

vermeiden. Feste Bestandteile in verschließbaren Behälter geben und Behälter beschriften. Den Rest mit Aufsaugmaterial (Aktivkohle, Sand, Kieselgur, Vermiculit) unter Vermeidung von Staub zusammenkehren und in einen weiteren verschließbaren Behälter geben. Anschließend Bereich mit Wasser und Seife reinigen. Gemäß Kap. 13 entsorgen.

7. Handhabung und Lagerung

Hinweise zum sicheren Umgang: Die Batterie unter keinen Umständen öffnen, dem Feuer oder

starker Hitze aussetzen. Nicht längerer Zeit starkern Sonnenlicht aussetzen. Keinen Kurzschluss herbeiführen. Sollte die
Batterie heiß werden (< 70°C), Batterie kühlen. Vorsicht: Bei
Kühlung mit Wasser kann Kurzschluss auftreten! Falls die
Batterie sich über 70°C erhitzt, gefährdeten Bereich sofort
verlassen und Mitarbeiter warnen: Explosionsgefähr! (vgl.
Kap. 5 "Besondere Gefähren" und Kap. 6 "Personenbezogene
Vorsichtsmaßnahmen"). Batterie keinen übermäßigen

Vibrationen aussetzen.

Hinweise zum Brand- und

Explosionsschutz:

Batterie nicht über 70°C erhitzen. Keinen Kurzschluss herbei-

führen.

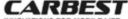

INNOVATIONS FOR MOBILE LIFE

Sicherheitsdatenblatt gemäß VO (EG) Nr. 1907/2006 Anhang II und TRGS 220

Handelsname: LiFePO4 Battery Li100BT Reimo Reisemobil-Center GmbH

Erstellt am: 12.01.2020

Überarbeitet am: Seite 6 von 17

Lagerung:

Separat von anderen Materialien, insbesondere nicht zusammen mit entzündlichen Stoffen, trocken, kühl und in gut belüfteten Bereichen lagern. Je höher die Lagertemperatur, desto schneller verringert sich die Ladekapazität der Batterie. Die Batterie aller 6 Monate gemaß den Empfehlungen des Batterieherstellers laden, auch wenn die Batterie nicht benutzt wurde. Ein Kurzschluss ist durch isolation der Pole zu verhindern (Explosionsgefahrl). Geladene und gebrauchte Batterien getrennt halten. VCI-Lagerklasse: 11 (brennbare Feststoffe, TRGS 510).

#### 8. Expositionsbegrenzung und persönliche Schutzausrüstungen

8.1 Zusätzliche Hinweise für die

Gestaltung technischer Anlagen:

Beim Offnen der Batterie - nur von Fachpersonal I- möglichst nur in geschlossenen Anlagen mit Absaugung arbeiten. Ansonsten nur mit Absaugung und Überwachung der arbeitsplatzbezogenen Grenzwerte arbeiten.

8.2 Bestandteile mit arbeitsplatzbezogenen, zu überwachenden Grenzwerten für den Arbeitsschutz beim Offnen der Batterie oder beim Umgang mit den Inhaltsstoffen;

Staub

- CAS-Nummer: entfällt

1. Grenzwert 1,25 mg/m³ (alveolengängiger Staub)
 2. Grenzwert: 10 mg/m³ (einatembare Fraktion)
 Spitzenbegrenzung: Überschreitungsfaktor 2 (II)

Art/Herkunft: AGW (Allgemeiner Staubgrenzwert, TRGS 900)

3. Grenzwert: 0,3 mg/m<sup>3</sup> alveolengängiger Staub

- Spitzenbegrenzung: 2 (II)

4. Grenzwert: 10 mg/m³ (einatembare Fraktion von Kupfer)

- Art/Herkunft: Beide sind Empfehlungen der MAK-Kommision (nicht obliga-

torisch)

BGW: Aluminium: 50 µg/g Kreatinin im Urin nach mehrtägiger

Exposition und nach Schichtende

Bemerkungen: H (für Lithiumhexafluorophosphat); C (MAK-Kommision für

Kupfer und Lithiumhexafluorophosphat)

Medizinische Untersuchung ist angezeigt, wenn ein

Hautkontakt mit Lithiumhexafluorophosphat(1-) nicht

ausgeschlossen werden kann (GESTIS).

Es gibt spezielle Grenzwerte für metallischen Nickelstaub (0,006 mg/m³, TRGS 900, vgl. Kap. 3) und für metallischen Aluminiumstaub (1.5 mg/m³, MAK-Kommission, vgl.

GESTIS). Diese sind aber nur relevant, wenn die

metallischen Inhaltsstoffe Nickel oder Aluminium geschweißt oder geschliffen werden oder durch andere Weise

metallischer Staub oder Aerosole erzeugt werden.

- Jahr: 20

Erläuterungen:

 AGW Arbeitsplatzgrenzwert, TRGS 900, zuletzt geandert am 29.09.2020 (GMBI v. 27.10.2020, Nr. 42, S. 109)

# CARBEST

# EG-Sicherheitsdatenblatt

Sicherheitsdatenblatt gemäß VO (EG) Nr. 1907/2006 Anhang II und TRGS 220

Handelsname: LiFePO4 Battery Li100BT

Erstellt am: 12.01.2020

Reimo Reisemobil-Center GmbH

Überarbeitet am: Seite 7 von 17

 Spitzenbegrenzung: Überschreitungsfaktor X: Die Konzentration darf den AGW max. 15 Minuten (Expositionsdauer) um den Faktor X

überschreiten.

Überschreitungsfaktor = X=: Die Konzentration darf den AGW nie mehr als um den Faktor X überschreiten (Momentanwert). (I): Kategorie I: Stoffe, bei denen die lokale Wirkung grenzwertbestimmend ist oder atemsensibilisierende Stoffe.

(II): Kategorie II: Resorptiv wirksame Stoffe

Anm.: Wenn die Konzentration geringer als der Überschreitungsfaktor X ist, gelten etwas längere Expositionszeiten: s. TRGS 900. Bei fehlender Spitzenbegrenzung darf der Überschreitungsfaktor nicht höher als 8 sein.

- BGW Biologischer Grenzwert, TRGS 903, zuletzt geändert am

13.03.2020 (GMBI 2020, Nr. 9-10, S. 200.

H: Hautresorptiver Stoff; S = Sensibilisierender Stoff; Bemerkungen:

Y, C (DFG): Ein Risiko der Fruchtschädigung braucht bei Einhaltung des AGW und des BGW nicht befürchtet zu werden.

8.3 Persönliche Schutzausrüstung beim Öffnen der Batterie oder wenn Inhaltsstoffe freigesetzt werden:

Atemschutz: Vollatemschutz oder belüftete Atemschutzhaube verwenden

Handschutz: Bei Kontakt mit den Elektrolyten nach DIN EN 374 geprüfte Handschuhe

tragen (Beratung durch Handschuhhersteller). Falls dies aus

Sicherheitsgründen (z. B. Arbeiten an rotierenden Maschinen) nicht möglich ist: Hautschutzcreme benutzen. Art der Hautschutzcreme mit Betriebsarzt

Anm.: Entgegen der REACH-V ist die Angabe des Handschuhmaterials nicht ausreichend. Die Durchbruchzeiten hängen nicht nur vom Handschuhmaterial, sondern auch von dem Herstellungsverfahren ab. Deshalb ist eine Beratung durch die Handschuhhersteller wichtig. Für den kurzzeitigem Umgang mit den Inhaltsstoffen reichen i. A. Gummi- oder Kunststoffhandschuhe aus. Bei längerem Umgang: Handschuhe aus Nitrilkautschuk (NBR

Schutzbrille mit Seitenschutz Augenschutz:

Chemisch resistente Schutzkleidung. Kontaminierte Kleidung sofort wechseln. Körperschutz:

Allgemeine Schutzmaßnahmen: Berührung mit den Augen und der Haut vermeiden. Dämpfe

oder Aerosole nicht einatmen. Angaben zur Arbeitshygiene:

Nach dem Umgang mit dem Produkt: Hände waschen. Bei der Arbeit nicht essen, trinken, rauchen, schnupfen.

#### Physikalische und chemische Eigenschaften

## 9.1 Erscheinungsbild

Form: Farbe: schwarz Geruch: keiner

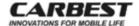

Sicherheitsdatenblatt gemäß VO (EG) Nr. 1907/2006 Anhang II und TRGS 220

Handelsname: LiFePO4 Battery Li100BT

Reimo Reisemobil-Center GmbH

Erstellt am: 12.01.2020 Überarbeitet am:

Seite 8 von 17

#### 9.2 Sicherheitsrelevante Daten

Für das Produkt sind die normalerweise im Sicherheitsdatenblatt aufzuführenden Daten nicht relevant. Sicherheitsrelevante Hinweise finden sich in den Kapiteln 2, 6, 7 und 10.

Nominale Spannung:

12 V 100 Ah

Ladekapazität:

100 Ah

# Stabilität und Reaktivität

Thermische Zersetzung: Explosionsgefahr ab 130°C.

Zu vermeidenende Bedingungen:

Erhitzen über 70°C; Kurzschluss; Beschädigung des Gehäuses;

längere Lagerung unter feuchten Bedingungen.

Zu vermeidende Stoffe:

Starke Oxidationsmittel (u. a. Halogene, Nitrile, Wasserstoffperoxid, Perchlorsäure, Königsswasser), Mineralsäuren, starke

Alkalien

Gefährliche Reaktionen:

Mit Säuren können aus den Inhaltsstoffen sehr giftige Fluoride

und Flusssäure frei werden.

Gefährliche Zersetzungs-

produkte:

Sehr giftige Fluoride inkl. Flusssäure, Kohlenwasserstoffe, Kohlenstoffmonoxid, Phosphoroxide, kleine Mengen an Aminen

und Stickoxiden.

Gefährliche Polymerisationen: Keine

#### 11. Angaben zur Toxikologie

# 11.1 Angaben für das Produkt:

Solange die Inhaltsstoffe aus der Batterie nicht austreten, sind keine Gesundheitsgefährdungen zu erwarten.

Für die Inhaltsstoffe gilt:

Sensibilisierung: Wiederholter Hautkontakt mit Nickelmetall oder mit Nickel

beschichtetem Stahlblech kann eine Sensibilisierung auf Nickel

hervorrufen.

Mutagenität: Es liegen keine Hinweise auf Mutagenität vor.

Reproduktionstoxizität: Es liegen keine Hinweise auf eine Beeinträchtigung der

Fortpflanzungsfähigkeit vor.

Cancerogenität: Es liegen keine Hinweise auf Cancerogenität vor.

Nicht aufgeführt in den Listen der International Agency for Research on Canoer (IARC), des National Canoer Institute/National Toxicology Program (NCI/NTP), der American Conference of Governmental Industrial Hygienists (ACGIH) und der Occupational Safety and Heath Administration (OSHA), vgl. Kap. 3.3.

Toxizităt nach wiederholter Exposition (Subakute bis chronische Toxizităt): Siehe Kap. 11.2

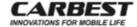

Sicherheitsdatenblatt gemäß VO (EG) Nr. 1907/2006 Anhang II und TRGS 220

Handelsname: LiFePO4 Battery Li100BT Reimo Reisemobil-Center GmbH

Erstellt am: 12.01.2020

Überarbeitet am: Seite 9 von 17

Erfahrungen aus der Praxis: Keine Berichte über Vergiftungssymptome bei der Anwendung

ekannt

#### 11.2 Angaben zu den reinen Inhaltsstoffen:

#### 11.2.1 Lithiumeisenphosphat

Die Verbindung wurde bisher nicht ausreichend toxikologisch untersucht. Es sind keine Tierversuchsdaten vorhanden (vgl. Sicherheitsdatenblatt der Fa. Sigma-Aldrich). In Analogie zu Eisen(III)-phosphat sind kaum toxische Eigenschaften zu erwarten, da die Verbindung unlöslich ist und daher kaum im Körper resorbiert wird.

#### 11.2.2 Graphit

Toxikokinetik, Stoffwechsel und Verteilung.

Vernachlässigbare Resorption im Körper.

Akute Toxizität.

Es liegen keine LD<sub>10</sub>-Werte für Tierversuche vor. Selbst beim Einspritzen von Graphitsuspensionen in Ratten wurden keine Todesfälle verzeichnet (HSDB).

Erfahrungen beim Menschen beim berufsmäßigem Umgang mit Graphit (HSDB):

Nach Einatmen: Schwache Reizungen des Atemtraktes.

Nach Hautkontakt: Keine Symptome.

Nach Augenkontakt: Mechanische Augenreizungen.

Nach Verschlucken: Keine Erfahrungen.

Toxizität nach wiederholter Exposition (Subakute bis chronische Toxizität):

Bronchitis, Lungenschädigungen nach Einatmen.

Sonstige toxikologische

Hinweise: Keine

#### 11.2.3 Ethylencarbonat

Toxikokinetik, Stoffwechsel und Verteilung:

Ethylencarbonat kann beim berufsmäßigen Umgang über den Atemtrakt und die Haut aufgenommen werden. Es liegen keine weiteren Erkenntnisse vor.

Akute Toxizität:

Akute orale Toxizität: LD $_{50}$  (Ratte, oral): > 5.000 mg/kg (Merck) Akute dermale Toxizität: LD $_{50}$  (Kaninchen, dermal): > 2.000 mg/kg (OECD RL 402) Akute inhalative Toxizität: LC $_{50}$  (weibl. Ratte, inhalativ): 1.268 mg / L / 7 h (Sigma-Aldrich)

Nach Einatmen: Es liegen keine Erkenntnisse vor.

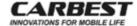

Sicherheitsdatenblatt gemäß VO (EG) Nr. 1907/2006 Anhang II und TRGS 220

Handelsname: LiFePO4 Battery Li100BT Reimo Reisemobil-Center GmbH

Erstellt am: 12.01.2020

Überarbeitet am: Seite 10 von 17

Nach Hautkontakt: Leichte Reizungen beim Kaninchen (OECD RL 402).

Nach Augenkontakt: Reizungen / Gefahr ernster Augenschädigungen (OECD RL 405)

Nach Verschlucken: Es liegen keine Erkenntnisse vor.

Sensibilisierung: Es liegen keine Hinweise auf eine sensibilisierende Wirkung vor (Bühler Test, beim Meerschweinchen; OECD 406; Sigma-Aldrich)

Mutagenität: Es liegen keine Hinweise auf Mutagenität vor. Bakterien-

mutagenität: Ames-Test negativ (Merck), negatives Ergebnis bei

In-Vitro-Genmutationstest an Lymphomzellen von Mäusen

(Sigma-Aldrich) s. Kap. 11.1

Reproduktionstoxizität: s. Kap. 11.1 Cancerogenität: s. Kap. 11.1

Toxizităt nach wiederholter Exposition (Subakute bis chronische Toxizität):

Es liegen keine Erkenntnisse vor.

Sonstige taxikologische

Hinweise: Keine

## 11.2.4 Lithiumhexafluorophosphat(1-)

Toxikokinetik, Stoffwechsel und Verteilung:

Lithiumhexafluorophosphat(1-) kann beim berufsmäßigen Umgang über die Haut und über den Atemtrakt in Form von Aerosolen aufgenommen werden. Es liegen keine weiteren Erkennt-

nisse vor.

Akute Toxizitat:

Akute orale Toxizität: LD<sub>50</sub> (Ratte, weibl., oral): > 50 mg/kg (OECD RL 423,

Sigma-Aldrich)

Nach Einatmen: Starke Reizungen des Atemtraktes.

Nach Hautkontakt: Starke Reizungen bis Verätzungen (Test an künstlichem

Hautmodell, Sigma-Aldrich)

Nach Augenkontakt: Starke Reizungen / Gefahr ernster Augenschädigungen (OECD

RL 405)

Nach Verschlucken: Giftig. Starke Reizungen des Rachens und Magens.

Sensibilisierung: Es liegen keine Hinweise auf eine sensibilisierende Wirkung vor

(In-Vitro-Test bei der Maus: negativ, OECD RL429, Sigma-Aldrich)

Mutagenität: Es liegen keine Hinweise auf Mutagenität vor. Keimzellmutageni-

tat: Ames-Test S. typhimurium: negativ, Sigma-Aldrich)

s. Kap. 11.1

Reproduktionstoxizität: s. Kap. 11.1 Cancerogenität: s. Kap. 11.1

Toxizität nach wiederholter Exposition (Subakute bis chronische Toxizität):

Schädigt die Knochen und Zähne bei längerer oder wiederholter Exposition.

Sonstige taxikologische

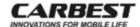

Sicherheitsdatenblatt gemäß VO (EG) Nr. 1907/2006 Anhang II und TRGS 220

Reimo Reisemobil-Center GmbH

Handelsname: LiFePO4 Battery Li100BT

Erstellt am: 12.01.2020 Überarbeitet am: Seite 11 von 17

Hinweise: Falls durch Brand oder durch Säuren Fluoride oder Fluorwasserstoffsäure frei werden, bestehen erhebliche gesundheitliche

Gefahren

#### 11.2.4 Übrige Inhaltsstoffe

Die übrigen Inhaltsstoffe sind hinsichtlich der Toxikologie im Vergleich zu den aufgeführten Inhaltsstoffen vernachlässigbar, insbesondere weil Nickel, Aluminium und Kupfer nicht pulvrig sind.

#### 12. Angaben zur Ökologie

#### 12.1 Produkt.

Das Produkt im bestimmungsgemäßen Zustand verursacht keine ökologischen Beeinträchtigungen. Wird das Produkt jedoch in die Umwelt entsorgt, so wird nach längerer Zeit oder durch außeren Einwirkungen das Gehäuse undicht und die Inhaltsstoffe gelangen in die Umwelt. Das Produkt ist aufgrund der Wassergefährdungsklassen der Inhaltsstoffe gemäß AwSV stark wassergefährdend (WGK 3). Beim bestimmungsgemäßen Gebrauch ist die intakte Batterie nicht wassergefährdend (WGK 0). Sie darf aber nicht nass werden, da dann die Gefahr eines Kurzschlusses besteht, was die Batterie zerstören und die Inhaltsstoffe freisetzen kann.

12.2 Für die reinen Inhaltsstoffe liegen die folgenden ökotoxischen Daten vor:

12.2.1 Lithiumeisenphosphat:

Ökotoxische Effekte: Aufgrund der Schwerlöslichkeit ist nicht mit starken ökotoxischen

> Effekten zu rechnen. Triphylin, Li(Fe, Mn)(PO4), ist ein in der Natur vorkommendes Lithiummineral, bei dem im Vergleich zu Lithiumeisenphosphat die Fe(II)-ionen teilweise durch Mn(II)-ionen ersetzt

sind.

Ökotoxische Daten: Es liegen keine ökotoxischen Daten vor.

Biologische Abbaubarkeit: Als anorganischer Stoff ist nicht mit einer nennenswerten

biologischen Abbaubarkeit bzw. Umwandlung zu rechnen.

Abiotische Abbaubarkeit: Zumindest längerfristig ist in der Umwelt mit einer Umwandlung zu

Lithiumoxid und Eisen(III)-phosphat zu rechnen.

WGK: 1 (schwach wassergefährdend) Selbsteinstufung in Analogie zu

Trilithiumphosphat und Eisen(III)-phosphat (beide WGK 1)

12.2.2 Graphit:

Okotoxische Effekte: Da es sich um einen wasserunlöslichen Naturstoff handelt, ist nicht

mit ökotoxischen Effekten zu rechnen. Nicht biologisch abbaubar.

Ökotoxische Daten: Es liegen keine ökotoxischen Daten vor.

WGK: Nicht wassergefährdender Stoff, Kenn-Nr.: 801 (BAnz. AT)

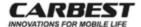

Sicherheitsdatenblatt gemäß VO (EG) Nr. 1907/2006 Anhang II und TRGS 220

Handelsname: LiFePO4 Battery Li100BT Reimo Reisemobil-Center GmbH

Erstellt am: 12.01.2020

Überarbeitet am: Seite 12 von 17

12.2.3 Kupfer

Okotoxische Effekte: Metallisches Kupfer wird erst bei pH < 2,8 im Wasser durch

Oxidation zu Kupfer-II-lonen mobilisiert. Diese werden stark von Feststoffen adsorbiert, sodass auch oxidiertes, lösliches Kupfer nur eine geringe Mobilität in Böden aufweist (HSDB). Eine

Bioakkumulation ist nicht zu erwarten.

Ökotoxische Daten für Kupferionen (GESTIS):

Fischtoxizität: LC<sub>50</sub>: 0,0087 - 21 mg/l / 96 h; Mittelwert: 0,665 mg/l / 96 h (114 Studien)

Krustentiertoxizität: LC<sub>50</sub>: 0,000072 - 5,36 mg/l / 48h; Mittelwert: 0,044 mg/l / 96 h (135 Studien)

 Krustentiertoxizität:
 EC<sub>50</sub>:
 0,0016 - 0,34 mg/l / 48 h; Mittelwert: 0,02 mg/l / 96 h (75 Studien)

 Algentoxizität:
 EC<sub>50</sub>:
 0,01 - 0,91 mg/l / 72 h; Mittelwert: 0,57 mg/l / 72 h (9 Studien)

 Algentoxizität:
 EC<sub>50</sub>:
 0,04 - 9,2 mg/l / 96 h; Mittelwert: 7,9 mg/l / 96 h (3 Studien)

Weitere Angaben:

WGK: Nicht wassergefährdender Stoff, Kenn-Nr.: 1443 (BAnz. AT)

Verteilung: log P(o/w) = -0,23 (GESTIS, Merck)

WGK: 1 (schwach wassergefährdend) Kenn-Nr.: 4077 (BAnz. AT)

12.2.4 Aluminium:

Okotoxische Effekte: Nicht biologisch abbaubar. Aluminium kann in sauren Böden (p., <

4,5) langsam oxidiert werden und in Lösung gehen. Gelöstes

Aluminium ist toxisch für Wasserorganismen.

Ökotoxische Daten für gelöste Aluminiumionen:

Fischtoxizität: LC<sub>50</sub>: 0,12 - 5,2 mg/l Medianwert: 1,55mg/l (Gestis)

Daphnientoxizität: Daphnia magna: toxisch ab 136 mg/l (Merck)

Algentoxizität: Scenedesmus

quadricauta: toxisch ab 1,5 mg/l (Merck)

WGK: Nicht wassergefährdender Stoff, Kenn-Nr.: 1443 (BAnz. AT)

12.2.5 Ethylencarbonat

Okotoxische Effekte: Leicht biologisch abbaubar. Eine Bioakkumulation ist nicht zu

erwarten.

Okotoxische Daten (Merck):

Fischtoxizität: Leuciscus idus: LC<sub>50</sub>: > 1.000 mg/l / 96 h

Daphnientoxizität: Daphnia magna: EC<sub>50</sub>: > 100 mg/l / 48 h

Bakterientoxizität: Pseudomonas putida: EC<sub>50</sub>: > 10.000 mg/l / 17 h

Weitere Angaben:

Biologische Abbaubarkeit: 86,9% / 29 d (aerob, Sigma-Aldrich)

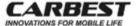

Sicherheitsdatenblatt gemäß VO (EG) Nr. 1907/2006 Anhang II und TRGS 220

Handelsname: LiFePO4 Battery Li100BT Reimo Reisemobil-Center GmbH

Erstellt am: 12.01.2020

Überarbeitet am: Seite 13 von 17

Verteilung: log P(o/w) = -0,34 (Merck)

WGK: 1 (schwach wassergefährdend), (BAnz. AT, Kenn-Nr.: 2268)

12.2.6 Lithiumhexafluorophosphat(1-)

Ökotoxische Effekte: Es liegen keine Informationen vor.

Ökotoxische Daten (Sigma-Aldrich):

Fischtoxiziat: Leuciscus idus: LC<sub>50</sub>: > 1,000 mg/l / 96 h
Daphnientoxizitat: Daphnia magna: EC<sub>50</sub>: > 100 mg/l / 48 h (OECD 202)
Bakterientoxizitat: Pseudomonas putida: EC<sub>50</sub>: > 1.000 mg/l / 3 h (OECD 209)
Algentoxizitat: Pseudokirchneriella subcap.:EC<sub>50</sub>: > 100 mg/l / 76 h (OECD 201)

Weitere Angaben:

WGK: 2 (wassergefährdend) (BAnz. AT, Kenn-Nr.: 9245)

Ökotoxische Daten (Sigma-Aldrich):

 $\begin{array}{lll} \textit{Daphnientoxizitat:} & \textit{Daphnia magna:} & \textit{EC}_{50}: > 100 \text{ mg/l} / 48 \text{ h} \text{ (OECD 202)} \\ \textit{Bakterientoxizitat:} & \textit{Pseudomonas putida:} & \textit{EC}_{50}: > 1.000 \text{ mg/l} / 3 \text{ h} \text{ (OECD 209)} \\ \textit{Algentoxizitat:} & \textit{Pseudokirchneriella subcap.:} \textit{EC}_{50}: > 100 \text{ mg/l} / 76 \text{ h} \text{ (OECD 201)} \\ \end{array}$ 

Weitere Angaben:

WGK: 2 (wassergefährdend) (BAnz. AT, idendification no.: 9245)

12.2.7 Übrige Inhaltsstoffe

Bei den übrigen Inhaltsstoffen handelt es sich im Wesentlichen um Polymere, die zwar in der Umwelt schlecht abbaubar sind, aber aufgrund ihrer Wasserunlöslichkeit nur geringe ökotoxische Wirkungen haben. Für alle übrigen Inhaltsstoffe gilt:

WGK: Nicht wassergefahrdender Stoff, Kenn-Nr.: 766 (BAnz. AT)

Inhaltsstoffe nicht ins Trinkwasser, Abwasser und den Boden gelangen lassen (vgl. Kap. 12.1

und 13.1).

# 13. Hinweise zur Entsorgung

13.1 Produkt: Intakte Lithium-Batterien sind nicht überwachungsbedürftig. Sie dürfen nur

nach einer Behandlung und teilweiser Verwertung der Inhaltsstoffe entsorgt werden (BattGDV bzw. RL 2006/66EG). Sie können dem Lieferanten zurückgegeben werden oder müssen einem Verwerter überlassen werden. Sie dürfen nicht im Hausmüll, aber auch nicht als

Sondermüll direkt entsorgt werden.

Dies gilt auch, wenn das Gehäuse defekt ist und ein Teil der Inhaltsstoffe zusammen mit kontaminiertem Adsorptions- und Filtermaterial anderweitig in einem geschlossenen Behälter verbracht wurde. Die Entsorgung von Lithium-Batterien mit defektem Gehäuse oder deren Inhaltsstoffe ist

überwachungsbedürftig (\*).

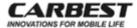

Sicherheitsdatenblatt gemäß VO (EG) Nr. 1907/2006 Anhang II und TRGS 220

Handelsname: LiFePO4 Battery Li100BT Reimo Reisemobil-Center GmbH

Erstellt am: 12.01.2020

Überarbeitet am: Seite 14 von 17

Abfallschlüssel: 16 06 05

Abfallname: andere Batterien und Akkumulatoren

13.2 Batterien mit beschädigtem Gehäuse bzw. Inhaltsstoffe:

> Abfallschlüssel: 16 06 06\*

Abfallbezeichnung: getrennt gesammelte Elektrolyte aus Batterien und

Akkumulatoren

\*: Gefährlicher Abfall, überwachungsbedürftig

13.3 Verpackungen der Batterien:

a)Verpackungen aus Kunststoff.

Abfallschlüssel: 15 01 02

Abfallbezeichnung: Verpackungen aus Kunststoff

b)Verpackungen aus Verpackungen aus Metall:

Abfallschlüssel: 15 01 04

Abfallbezeichnung: Verpackungen aus Metall

(Abfallschlüssel und -bezeichnungen gemäß AVV)

# 14. Angaben zum Transport

#### 14.1 Landtransport ADR/RID

3480 UN-Nr.:

Richtiger technischer Name: Lithium-Ionen-Batterien

Eintrag ins Beforderungspapier UN 3480 Lithium-Ionen-Batterien, 9, (E)

Klassifizierungscode: M4 entfallt Verpackungsgruppe: Gefahrzettel: 94

SV 188, 230, 310, 348, 376, 377, 387, 636 Sondervorschriften:

LQ:

Freigestellte Mengen: E0

Verpackungsanweisungen: P 903,908,909,910,911 und LP 903,904,905,906

Tunnelkategorie(-code):

Anmerkung:

Zum Transport von Batterien, die nicht dem ADR unterliegen, gilt die Sondervorschriften SV

Zum Transport von defekten Batterien sind die Sondervorschriften SV 376 zu beachten. Für den Transport zur Entsorgung sind die Sondervorschriften SV 377 und 636 zu beachten.

14.2 Seetransport IMDG

LIN-Nr. 3480

Richtiger technischer Name: Lithium-Ionen-Batterien Eintrag ins Beförderungspapier UN 3480 Lithium ion batteries, 9 9

Klasse:

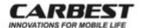

Sicherheitsdatenblatt gemäß VO (EG) Nr. 1907/2006 Anhang II und TRGS 220

Handelsname: LiFePO4 Battery Li100BT Reimo Reisemobil-Center GmbH

Erstellt am: 12.01.2020

Überarbeitet am: Seite 15 von 17

Zusatzgefahr: entfällt Marine Pollutant: Nein Gefahrzettel: 9A Verpackungsgruppe: entfällt

Sondervorschriften: SV 188, 230, 310, 348, 360, 376, 377, 384, 387, 390

LQ: 0 Freigestellte Mengen: Ei

Verpackungsanweisungen: P 903,908,909,910,911,LP 903,904,905,906

EMS: F-A, S-I Stauung/Handhabung: A, SW19

Anmerkung:

Zum Transport von Batterien, die nicht dem IMDG unterliegen, gilt die Sondervorschriften SV

Zum Transport von defekten Batterien sind die Sondervorschriften SV 376 zu beachten. Für den Transport zur Entsorgung sind die Sondervorschriften SV 377 zu beachten.

#### 14.3 Lufttransport ICAO-TI und IATA-DGR 61. Ausgabe vom 07.11.2019:

UN-Nr.: 3480

Lufttechnischer Name: Lithium ion batteries

Eintrag ins Beförderungspapier UN 3480 Lithium ion batteries, 9

Klasse: 9
Zusatzgefahr: entfallt
Gefahrzettel: 9A
Verpackungsgruppe: entfallt
LQ: 0
Freigestellte Mengen: E0

Verpackungsanweisung: E0
Verpackungsanweisung: 965

Max. Bruttomasse pro Versandstück: 35 kg

Sondervorschriften: A 88,99,154,164,183,201,206,213,331,334,802

ERG Code: 12FZ

Zusätzliche Gefahrkennzeichen auf der Verpackung:

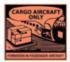

#### Anmerkung

Der Transport mit Passagierflugzeugen ist verboten. Die Batterien dürfen nicht beschädigt sein. Der Ladezustand darf nicht höher als 30% sein. Die Kapazität (Wh) muss auf der Verpackung angegeben sein. Achtung, verschiedene Fluggesellschaften haben spezielle eigene Vorschriften zur Beförderung von Lithium-Ionen-Batterien.

# 15. Vorschriften

VO (EG) Nr. 1907/2006 (REACH) vom 18.12.2006, zuletzt geändert am 21.12.2020.
VO 1272/2008/EU (GHS bzw. CLP) vom 16.12.2008, zuletzt geändert am 13.11.2020.

15.1.1 Es liegen keine Stoffsicherheitsbeurteilungen gemäß VO (EG) Nr. 1907/2006 vor.

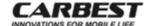

Sicherheitsdatenblatt gemäß VO (EG) Nr. 1907/2006 Anhang II und TRGS 220

Handelsname: LiFePO4 Battery Li100BT Reimo Reisemobil-Center GmbH

Erstellt am: 12.01.2020

Überarbeitet am: Seite 16 von 17

15.1.2 Einstufung und Kennzeichnung: Keine (vgl. Kap. 2)

15.1.3 Besonders besorgniserregende Stoffe (SVHC):

Das Produkt enthält keine besonders besorgniserregende Stoffe gemäß VO (EG) Nr. 1907/2006 (REACH), Art. 57 a - f bzw. Anhang XIV und XVII

15.1.4 PBT- (persistente, bioakkumulierbare und toxische Stoffe) und vPvB- (sehr persistente und sehr bioakkumulierbare) Stoffe gemäß Vollzug der Verordnung (EG) Nr. 850/2004 bzw. VO (EG) Nr. 1907/2006 (REACH), Art. 57 d + e bzw. Anhang XIII:

Keiner der Inhaltsstoffe ist erwähnt.

15.1.5 VO (EG) Nr. 1005/2009 über Stoffe, die zum Abbau der Ozonschicht führen:

Keiner der Inhaltsstoffe ist erwähnt (Letzte Ergänzung: Durchführungsbeschluss (EU) Nr. 2020/2181 vom 31.12.2020.)

Alle anderen relevanten Vorschriften sind an anderer Stelle in diesem Sicherheitsdatenblatt erwähnt.

15.2 Nationale Vorschriften Deutschland:

15.2.1 Besondere Vorschriften der Gefahrstoffverordnung: Keine

15.2.2 StorfallV: Anh. I, Nr. 1.1.2: untere Mengenschwelle: 50 t; obere Mengen-

schwelle: 100 t [betrifft nur Lithiumhexafluorophosphat(1-)]

15.2.3 TA-Luft: Ziff. 5.2.1: Gesamtstaub, einschließlich Feinstaub: max. Massen-

strom: 0,20 kg/h (bei max. Massenkonzentration von 150 mg/m3)

oder max. Massenkonzentration: 20 mg/m3.

15.2.4 AwSV: Die beschädigte Batterie ist stark wassergefährdend (WGK 3).

Die intakte Batterie ist nicht wassergefährdend (WGK 0), solange eine Beschädigung z. B. durch Staplerverkehr, ausgeschlossen

werden kann.

15.2.5 Flüchtige

Verbindungen: Keine; VOC: 0

15.2.6 VCI-Lagerklasse: 11 (brennbare Feststoffe, TRGS 510)

15.3 Sonstige Vorschriften, Beschränkungen und Verbotsverordnungen (sind nur relevant, falls das Batteriegehäuse undicht ist oder geöffnet wird.):

TRGS 401: Gefährdung durch Hautkontakt, Ermittlung - Beurteilung - Maßnahmen; Ausgabe Juni 2008; zuletzt berichtigt am 14.02.2011

TRGS 402: Ermitteln und Beurteilen der Gefährdungen bei Tätigkeiten mit Gefährstoffen: Inhalative Exposition; Ausgabe Januar 2010, zuletzt geändert oder ergänzt am 08.09.2016,

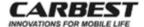

Sicherheitsdatenblatt gemäß VO (EG) Nr. 1907/2006 Anhang II und TRGS 220

Handelsname: LiFePO4 Battery Li100BT Reimo Reisemobil-Center GmbH

Erstellt am: 12.01.2020

Überarbeitet am: Seite 17 von 17

Merkblatt BG-Chemie: M004: Reizende/Ätzende Stoffe

Es sollten die allgemeinen Vorsichtsmaßnahmen wie für Gefahrstoffe beachtet werden.

#### 16. Sonstige Angaben

Verwendete Abkürzungen:

ACGIH: American Conference of Governmental Industrial Hygienists

Agu. chron.: Aguatic chronic: Gewässergefährdend, chronisch

AwSV: Verordnung über Anlagen zum Umgang mit wassergefährdenden Stoffen vom 18.04.2017 AVV: Verordnung über das Europäische Abfallverzeichnis

BAnz. AT: Liste der wassergefährdenden Stoffe, veröffentlicht im Bundesanzeiger AT vom 10.08.2017,

zuletzt geändert am 17.12.2020

BSB: Biologischer Sauerstoffbedarf

CAS-Nr.: Nummer des Chemical Abstract System

EC50: Effektive Dosis, bei der 50% der Versuchstiere Symptome aufweisen

EINECS: European Inventory of Existing Commercial Substances (Europäischer Katalog kommerziell

verfügbarer Substanzen)

GESTIS: Datenbank des berufsgenossenschaftlichen Instituts für Arbeitssicherheit

GMBI: Gemeinsames Ministerialblatt (Webb: gmbl-online.de)

IARC: International Agency for Research on Cancer (Weltgesundheitsbehörde)

Kat.: Kategorie

LCso: Lethal Concentration (tödliche Konzentration) für 50% der Versuchstiere LD<sub>50</sub>: Lethal Dose (tödliche Dosis) für 50% der Versuchstiere

LDL<sub>0</sub>: niedrigste Dosis, bei der die ersten Versuchstiere sterben

MAK: Maximale Arbeitsplatzkonzentration

Merck, Sigma-Aldrich, etc.: Aktuelles Sicherheitsdatenblatt der Fa. Merck, Darmstadt, bzw. Sigma-

NIOSH: National Institute for Occupational Safety and Health (USA)

NOEC: No Observed Effect Concentration (Konzentration, bei denen keine Effekte beobachtet

wurden)

NTP: National Toxicology Program (USA)

OECD: Organisation für wirtschaftliche Zusammenarbeit und Entwicklung

OSHA: Occupational Safety and Health Adminstration

RL: Richtlinie

TA-Luft: Technische Anleitung zur Reinhaltung der Luft

TDL<sub>0</sub>: niedrigste Dosis, bei der Vergiftungssymptome auftreten

TG: Test-Guideline

ThSB: Theoretischer Sauerstoffbedarf

TOC: Total organic carbon (Gesamter organischer Kohlenstoff)

VCI: Verein deutscher Chemieingenieure

VOC: Volatile organic carbons (flüchtige organische Verbindungen)

WGK: Wassergefährdungsklasse (vgl. AwSV)

Die Angaben stützen sich auf den heutigen Stand unserer Kenntnisse und dienen dazu, das Produkt im Hinblick auf die zu treffenden Sicherheitsvorkehrungen zu beschreiben. Sie stellen keine Zusicherung von Eigenschaften des beschriebenen Produktes dar, Im Fall des Auftretens unvorhergesehener Wirkungen oder Eigenschaften dieses Produktes ist das Sicherheitsdatenblatt kein Ersatz für die Konsultation von ausgebildeten Fachleuten.

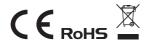

# CONTENT

| WARRANTY                                          | 03      |
|---------------------------------------------------|---------|
| LIABILITY LIMITATIONS                             | 03      |
| DISPOSAL                                          | 03      |
| 1 PRODUCT INTRODUCTION                            |         |
| GENERAL INFORMATION                               | 04      |
| PRODUCT OVERVIEW                                  | 04      |
| SPECIFICATIONS                                    | 05      |
| OPERATING CONDITIONS                              | 05      |
| NSTALLATION INSTRUCTION/ DISCHARGING INSTRUCTION  | 05      |
| NSTRUCTION FOR ACTIVATING AND ENTERING SLEEP MODE | 06      |
| NSTRUCTION FOR CONNECTING IN SERIES AND PARALLEL  | 06      |
| 2 CONNECTING BLUETOOTH                            | 07 -11  |
| 3 WARNING AND ATTENTION                           | 12      |
| 4 TROUBLE SHOOTING                                | 12      |
| 5 STORAGE & TRANSPORTATION                        | 13      |
| SAFETY DATA SHEET                                 | 14 - 29 |

#### WARRANTY

The warranty period is 5 years. Reimo reserves the right to rectify eventual defaults. The guarantee is excluded for all damages caused by faulty use or improper handling.

## LIABILITY LIMITATIONS

In no case Reimo will be reliable for collateral-, secondary- or indirect damages, costs, expenditure, missed benefits or missed earnings. The indicated sales price of the product is representing the equivalent value of Reimo's liability limitations.

## DISPOSAL

Do not dispose of electrical appliances as unsorted municipal waste, use separate collection facilities. Contact your local government for information regarding the collection systems available.

If electrical appliances are disposed of in landfills or dumps, azardous substances can leak into the groundwater and get into the food chain, damaging your health and wellbeing. When replacing old appliances with new ones, the retailer is legally obligated to take back your old appliance for disposals at least free of charge.

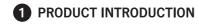

# **GENERAL INFORMATION**

The battery is designed and intended only for use in deep cycle applications where a single battery is required. It is equipped with a Battery Management System (BMS) that can manage and monitor battery performance during charge and discharge to ensure the safety and optimization of the battery. It is mainly used in RV, utility trucks, emergency vehicles, yacht and other types of deep cycle lead-acid battery replacement. It can also be monitored via Bluetooth App through mobile phones.

# PRODUCT OVERVIEW

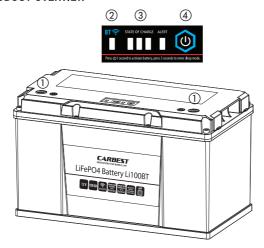

- (1) Terminals
- 2 Bluetooth indicator
- 3 State of charge & Alert
- (4) Tact switch

| Bluetooth indicator        | Bluetooth is connected → indicator is ON. Bluetooth is disconnected → indicator is OFF.                                                                                            |                |                |                |               |  |  |
|----------------------------|----------------------------------------------------------------------------------------------------|----------------|----------------|----------------|---------------|--|--|
| State of charge<br>& Alert | SOC                                                                                                    | LED1<br>(Blue) | LED2<br>(Blue) | LED3<br>(Blue) | LED4<br>(RED) |  |  |
|                            | 100%~60%                                                                                                    | ON             | ON             | ON             | OFF           |  |  |
|                            | 60%~20%                                                                                                    | ON             | ON             | OFF            | OFF           |  |  |
|                            | 20%~0%                                                                                                    | Flicker        | OFF            | OFF            | OFF           |  |  |
|                            | Fault                                                                                                    | OFF            | OFF            | OFF            | Flicker       |  |  |
| Tact switch                | Press and hold the switch for 1 second to activate the battery and check the state of charge (SOC).  Press and hold the switch for 3 seconds to make the battery enter sleep mode. |                |                |                |               |  |  |

# **SPECIFICATIONS**

| MODEL        | CAPACITY | CHARGE<br>CURRENT<br>(A) | MAX.<br>CHARGE<br>CURRENT<br>(A) | MAX.<br>DISCHARGE<br>CURRENT<br>(A) | PULSE<br>CURRENT<br>(A) | DIMENSIONS<br>(MM) | TERMINAL | BLUE-<br>TOOTH | WEIGHT        |
|--------------|----------|--------------------------|----------------------------------|-------------------------------------|-------------------------|--------------------|----------|----------------|---------------|
| 12V<br>100Ah | 100      | 20                       | 100                              | 100<br>≥ 5 minutes                  | 150<br>≤ 4 minutes      | 330*170*195        | M8       | YES            | appr.<br>13kg |

# OPERATING CONDITIONS

Battery needs to be operated under:

- Acceptable ambient operating temperature: charging at 0°C~45°C and discharging at -20°C~55°C
- Charging voltage is 14.4V
- Ambient humidity: ≤85%

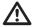

Cautions: Improper use will cause irreversible damage to the battery and could cause battery swelling and smoke in extreme cases.

## INSTALLATION INSTRUCTION

Please follow the vehicle/equipment manufacturer's instructions:

 When replacing various types of deep cycle applications, please ensure the battery capacity is not less than the original lead-acid battery.
 The charging voltage should be <14,6V for one battery.</li>

# DISCHARGING INSTRUCTION

- Please do not exceed the maximum discharge current in this user manual.
- Do not discharge the battery with maximum discharge current several times in succession, since it may cause battery damage.
- The maximum continuous power should not exceed 1280W. For example they
  can support 1000W inverter, but the maximum continuous load should not
  exceed 1100W (according to conversion efficiency 85%).
- Do not mix a new battery and a used battery in a same configuration.
- Do not mix different types of batteries.

#### INSTRUCTION FOR ACTIVATING AND ENTERING SLEEP MODE

- The battery will enter sleep mode if:
  - it is over-discharged or under the status of continuously over-charged or over-current;
  - 2) there is no charge or discharge for 24 hours or more;
  - 3) you press the Tact switch for 3 seconds to reduce the energy consumption and prolong the storage time when the battery is idle.
- If the battery enters sleep mode, you can activate the battery by:
  - 1) pressing the Tact switch for 1 second;
  - 2) charging the battery;
  - 3) connecting the battery to load.

# INSTRUCTION FOR CONNECTING IN SERIES AND PARALLEL

- Please ensure to fully charge each battery before connecting in series or parallel.
- The battery can be connected in series up to 4 batteries or in parallel up to 2 batteries. For example four 12V100Ah batteries connected in series can create a 48V100Ah battery bank; and 2 batteries connected in parallel can create a 12V200Ah battery bank. A mixture of connection in series and parallel is not useful and not recommended.
- Parallel batteries can only increase the capacity of the battery system and
  increase the working time of the connected electrical devices. However, the
  maximum/peak discharge current can only be in accordance with a single
  battery. For example use four 100Ah batteries configured in parallel to connect
  an inverter/motor or other devices, the maximum continuous power cannot be
  more than 1100W (according to conversion efficiency of 85%).

# **2** CONNECTING TO BLUETOOTH

Note: The App is available for iOS and Android smartphones (Mobile phone requirements: Android version 4.0 or above/iOS Apple 6.0 or above). Download the App for iPhone from Apple App Store or for Android from the Google Play Store. Follow steps below to pair the battery with your phone.

1. Install APP, and allow notification on your phone screen.

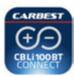

2. Activate Bluetooth mode on your phone before connecting battery and phone.

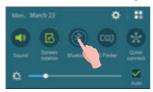

- 3. Connect the battery to your phone. You can rename the battery after connecting. There are two ways for connecting:
  - 1) Search the battery from the device list that your phone can discover.
  - 2 ) Scan QR code on the battery and the battery name will appear. Remark: One smartphone can only connect to one battery at the same time. You need to check the batteries one by one in turns if you configure them in series or parallel.

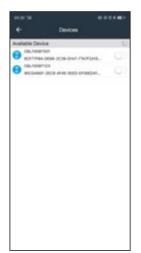

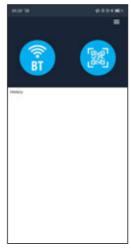

3) You can rename the battery after being connected.

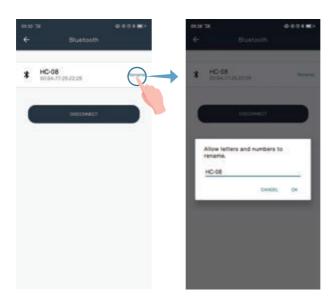

4. Charge or discharge the battery to activate its Bluetooth function.

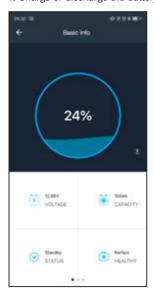

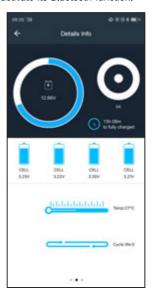

5. After connecting, you can see the SOC (States of Charge) at the Basic Info.

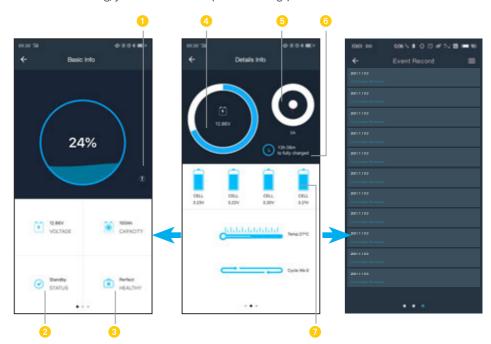

- Click to check the Alarm details.
- 2 Battery State: Standby/Charging/Discharging
- Perfect: >90% Capacity
  Good: 80%~90% Capacity

Service: ≤80% Capacity

- Battery Voltage
- The left half circle in orange presents discharging current in a negative value.

  The right half circle in blue presents charging current in a positive value.
- 6 Time to fully charge
- 7 Total 4 cells in one battery

6. You can also check the individial cell voltage from the Details Info.

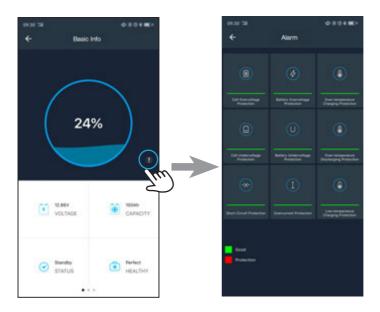

7. You can disconnect battery from the connecting device list.

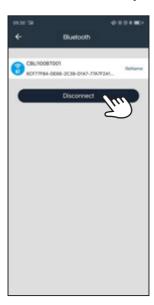

Note: You can check Manual and other informations from the menu.

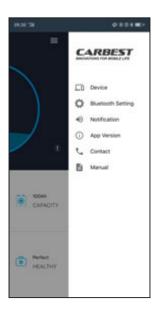

# **3** WARNING AND ATTENTION

- Do not reverse the positive and negative of the battery.
- Do not touch or store the electrodes of the battery with unnecessary wires or other metal materials to avoid short circuit.
- Do not puncture, impact, drop, or step on the battery.
- Do not disassemble the battery or modify the outer casing.
- Do not expose the battery under the sun, since this may cause overheat, fire, or failure to the battery.
- Do not put the battery in a fire or heat the battery. Do not store the battery in a high temperature environment.
- Do not put the battery into the water or in the rain for a long time. Battery should be stored in a cool and dry environment.
- If you detect any abnormal smell or noise while charge or discharge, remove the battery immediately and contact your dealer.
- When the battery is operated in the temperature range of 0°C~50°C, the capacity may decrease, this does not mean that the battery is damaged.

# **4** TROUBLE SHOOTING

| No. | Symptom                           | Possible Causes                                                         | Corrective Actions                                                                                                    |
|-----|-----------------------------------|-------------------------------------------------------------------------|----------------------------------------------------------------------------------------------------|
| 1   | No DC output                      | Battery being protected by BMS                                          | Check the circuits/working environment, and confirm the load power, to ensure the battery is being charged/discharged within the max. charging/discharging current stated in the specifications. |
|     |                                   | BMS failed                                                              | Replace the battery                                                                                                    |
| 2   | Battery working time is too short | The charging voltage is too low and the battery cannot be fully charged | Adjust the charging voltage at 14.4V                                                                                                    |
|     |                                   | The load voltage is too high and the battery cannot be fully discharged | Reduce the load voltage or replace the battery with a larger capacity one                                                                                                    |
|     |                                   | Over temperature                                                        | Lower down ambient temperature                                                                                                    |
|     |                                   | Battery capacity becomes lower                                          | Replace the battery                                                                                                    |
|     | Battery heat up                   | Over current                                                            | Reduce load power                                                                                                    |
| 3   |                                   | Over temperature                                                        | Working within the operating temperature                                                                                                    |
| 4   | Spark occurs on cable terminals   | Initial connect to capacitive load or inductive load                    | No action required                                                                                                    |
|     |                                   | Power supply short circuit                                              | Check the cause of the short circuit and disconnect it                                                                                                    |

# **5** STORAGE & TRANSPORTATION

| ltem                |                    | Criteria    |  |
|---------------------|--------------------|-------------|--|
|                     | Less than 1 month  | -10°C~+45°C |  |
| Storage Temperature | Less than 2 months | -10°C~+35°C |  |
|                     | More than 3 months | 0°C~+30°C   |  |
| Relative            | ≤75% RH            |             |  |
| SOC                 |                    | 40%~60%     |  |

- To ensure a longer lifespan of the battery, please recharge it every 3-6 months.
- Please ensure the battery terminals and screw holes are clean and securely connected.
- If the load is in an unused situation for a long time, disconnect the battery from the load to prevent the battery/load from leakage and causing the battery to be over-discharged.
- Insulation and shockproof materials should be used for the outer packaging to avoid sudden collisions and squeezing during transportation.

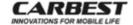

Safety Data Sheet according to Directive 1907/2006/EC, Article 31, Annex II, and TRGS 220 (Germany)

Product name: LiFePO4 Battery Li100BT

Date of issue: 12 January, 2021

Date of last revision: Page 1/16

### SECTION 1: Product and Company Identification

Trade name: LiFePO4 Battery Li100BT

Product utilisation: Battery for living quarters in caravan trailers and mobile

homes.

Manufacturer/Supplier: Reimo Reisemobil-Center GmbH

D-63329 Egelsbach, Boschring 10, Germany

Ph.: +49 (0) 6103 8662-310 Fax: +49 (0) 6103 8662-329 E-mail: shop@reimo.com Internet: www.reimo.com

Person in charge: Technical advice, ph.: +49 (0) 6103-4005-28

Fax: +49 (0) 6150 8662 177

Emergency telephone code: +49 (0) 6201 989 956 (Mr. Volker Müller)

### SECTION 2: Hazards Identification

2.1 Classification and labelling according to Regulation (EC) No 1272/2008 (Directive 1272/2008/EC)

None.

2.2 Information pertaining to particular dangers to man and the environment:

No harmful effects on human health or on the environment are to be expected, if the product is used as specified and as long as the housing of the battery is tight.

Though, the product contains harmful ingredients, which are hermetically and impermeably sealed and will stay sealed upon foreseeable extraneous causes.

According to the UN 38.3 Manual of Tests and Criteria ST/SG/AC.10/11/Rev. 6, Amend 1, the product is tested for impermeability, for consistency against low pressure up to 116 hPa, for temperature stability between  $-40^{\circ}$ C to  $+72^{\circ}$ C, for vibration stability between 7 Hz and 200 Hz, for shock stability up to 150 G (gavitational acceleration), for short circuit stability (0.1  $\Omega$  at  $57^{\circ}$ C +/-  $4^{\circ}$ C), for electrical overcharge at 22V, etc. (Test Report No. LCS200603069ASA of Shenzhen LCS Compliance Testing Laboratory Limited of 16 July, 2020).

There are considerable hazards for human health and for the environment (refer to SECTION 4, 11 and 12), if the ingredients are set free by fire, by exceptional extraneous causes, by targeted breakup of the housing (refer also to SECTION 7) or whatsoever.

Ion batteries are hazardous waste, and are to be disposed specifically (refer to SECTION 13).

Combustible, may explode when burning or overheating.

### SECTION 3: Composition / Information on Ingredients

3.1 Characterization: Lithium ion battery on the basis of phosphoric acid, iron(2+) lithium salt

(1.1.1) with copper and graphite as main components, electrolytes and two different polymers for the housings of the cells (nylon,

polypropylene) and the battery (PS/ABS rubber, refer also to SECTION 3.2). The weight of the whole battery is 12,242.7 g and consists of 16 cells. Four cells connected parallel form a unit. Four of these units are

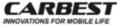

Safety Data Sheet according to Directive 1907/2006/EC, Article 31, Annex II, and TRGS 220 (Germany) Product name: LiFePO4 Battery Li100BT

Date of issue: 12 January, 2021 Date of last revision:

Page 2/ 16

| _                                                                                                    |                                                                                                    |                                 |                                 |                                                            |        |  |
|----------------------------------------------------------------------------------------------------|----------------------------------------------------------------------------------------------------|---------------------------------|---------------------------------|------------------------------------------------------------|--------|--|
|                                                                                                    | connected in series (4P4S). The ingredients are hermetically and<br>impermeably sealed.                                                                                                    |                                 |                                 |                                                            |        |  |
| 3.2                                                                                                    | Ingredients:                                                                                                    |                                 |                                 |                                                            |        |  |
|                                                                                                    | Substance                                                                                                    | CAS No.                         | EINECS No.                      | Characterization                                           | Mass%  |  |
|                                                                                                    | PC/ABS rubber housing                                                                                                    | not applicable                  | not applicable                  | Copolymer acrylnitril/buta-<br>diene/styrene/polycarbonate | < 13.2 |  |
|                                                                                                    | Nylon, Aluminium foil,<br>Polypropylene of the<br>housings of the inner cells                                                                                                    | not applicable                  | not applicable                  | 2 Polymers and aluminium metal                             | < 1.8  |  |
|                                                                                                    | Battery Management<br>System, electric cables<br>and mountings                                                                                                    | not applicable                  | not applicable                  | Different materials                                        | < 17.5 |  |
| Phosphoric acid, iron(2+) lithium salt (1:1:1) <sup>7</sup> 15365-14-7 604-917-2 Mixed phosphate < Synonyms: Lithium iron(ii) phosphate; ferrous lithium phosphate; Triphylite |                                                                                                    |                                 |                                 |                                                            | < 16.3 |  |
|                                                                                                    | Graphite, powder                                                                                                    | 7782-42-5                       | 231-955-3                       | Crystalline carbon                                         | < 20.3 |  |
|                                                                                                    | Copper, foil                                                                                                    | 7440-50-8                       | 231-159-6                       | Copper metal                                               | < 8.8  |  |
|                                                                                                    | Aluminium, foil                                                                                                    | 7429-90-5                       | 231-072-3                       | Aluminium metal                                            | < 6.8  |  |
|                                                                                                    | Nickel coated steel                                                                                                    | not applicable                  | not applicable                  | With nickel coated steel                                   | < 3.4  |  |
|                                                                                                    | Organic solvents of<br>the electrolyte                                                                                                    | Product confid                  | entiality                       | Not hazardous                                              | < 7.8  |  |
|                                                                                                    | 1,3-Dioxolan-2-one 96-49-1 202-510-0 Ester of cabonic acid < 4.7 Synonyms: Ethylene carbonate; Cyclic ethylene carbonate; Ethylene carbonate carbonate; Ethylene glycol carbonate, Glycol carbonate; 1,3-Dioxacyclopentan-2-one |                                 |                                 |                                                            |        |  |
|                                                                                                    | Phosphate(1-), hexa-<br>fluoro-, lithium (1:1)<br>Synonyms: Lithium hexafluor                                                                                                    | 21324-40-3<br>ophosphate(1-); F | 244-334-7<br>Phosphate(1-), her | Fluorinated lithium phosphate<br>rafluoro-, lithium        | < 3.1  |  |
|                                                                                                    | Not classified according to ECHA Substance Information of 7 January, 2021 (most notifiers),<br>https://echa.europa.eu/information-on-chemicals/cl-inventory-database/-/discli/details/91911                                     |                                 |                                 |                                                            |        |  |
|                                                                                                    | This product does not contain substances of very high concern according to directive 1907/2006/EC, article 57.                                                                                                    |                                 |                                 |                                                            |        |  |
| 3.3                                                                                                    | Hazardous ingredients:                                                                                                    |                                 |                                 |                                                            |        |  |
|                                                                                                    | Classification of the <b>pure</b> ingredients according to Directive 1272/2008/EC (GHS), table 3                                                                                                    |                                 |                                 |                                                            |        |  |
|                                                                                                    | Common or chemical name:                                                                                                    |                                 |                                 |                                                            |        |  |
| L                                                                                                    | 1,3-Dioxolan-2-one Eye Irrit. 2 (Eye irritation, Category 2): H319                                                                                                    |                                 |                                 |                                                            |        |  |

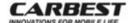

Safety Data Sheet according to Directive 1907/2006/EC, Article 31, Annex II, and TRGS 220 (Germany)

Product name: LiFePO4 Battery Li100BT

Date of issue: 12 January, 2021

Date of last revision: Page 3/16

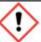

Signal word: "Warning"

H319: Causes serious eye irritation.

### Phosphate(1-), hexafluoro-, lithium (1:1):

Acute tox. (oral) 3 (Acute toxicity if ingested, Hazard Category 3): H301 Skin corrosion/irritation 1A, (Hazard Category 1A): H314 Eye Dam. 1, (Hazard Category 1): H318 STOT RE 1 [Specific organ toxicity (repeated exposure), Hazard Category 1]: H372

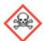

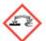

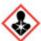

Signal word: "Danger"

H301: Toxic if swallowed.

H314: Causes severe skin burns and eye damage.

H318: Causes serious eye damage (not necessary for labelling)

H372: Causes damage to organs (bones, teeth) through prolonged or repeated exposure.

Classification according to ECHA Substance Information of 7 January, 2021, (update 9 Nov. 2020) 
https://echa.europa.eu/substance-information/-/substanceinfo/100.040.289

### Nickel metall or nickel plated sheet steel are not classified as hazardous.

The following classification (Directive 1272/2008/EC (GHS), table 3) is only valid for nickel powder (e. g. if the nickel is welded or grinded, refer to SECTION 8.2, Note):

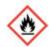

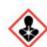

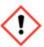

Signal word: "Danger"

Carc. 2 (Carcinogenicity, Category 2)

H351: Suspected of causing cancer.

STOT RE 1 [Specific target organ toxicity - (repeated exposure), Category 1]

H372: Causes damage to organs through prolonged or repeated exposure.

Skin Sens. 1 (Skin Sensitization, Category 1)

H317: May cause an allergic skin reaction.

Aqu. chron. 3 (Chronic aquatic toxicity, Category 3)

H412: Harmful to aquatic life with long lasting effects (only if particle size < 1 mm).

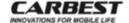

Safety Data Sheet according to Directive 1907/2006/EC, Article 31, Annex II, and TRGS 220 (Germany)

Product name: LiFePO4 Battery Li100BT

Date of issue: 12 January, 2021

Date of last revision: Page 4/16

Flammable solids, Category 2

H228: Flammable solid.

SECTION 4: First Aid Measures

General information: As long as the housing of the battery is tight no first aid measures are

necessary.

If the housing of the battery is damaged and ingredients are leaking the

following first aid measures are appropriate:

Inhalation of aerosols

Ingestion:

or vapours: Move the affected person into fresh air. If symptoms persist give oxygen or

artificial respiration and seek medical attention.

Skin: Wash skin with plenty of water and soap. Change contaminated clothing. If

symptoms persist seek medical attention.

Eyes: Rinse with plenty of water for at least 15 minutes. If symptoms persist seek medical attention.

If the patient is conscious have him rinse his mouth with water, spit it out and then have him drink water or milk. In case of persisting symptoms put him in a recovery position and - if the patient is conscious - let him vomit. Seek

medical attention.

Information for doctor: None

SECTION 5: Fire Fighting Measures

General information: Most parts of the product are combustible including the housing (see also

"Special hazards" below).

Extinguishing agents: Carbon dioxide, foam, dry chemical. Use water spray only if the housing

is tight and the battery is not loaded to prevent short circuit.

Not suitable extinguishing

agents for safety reasons:

Water jet. Water in general, if the housing is damaged or the battery is

loaded and is not protected against short circuit.

Special hazards: In case of burning the battery might explode! In case of exposure above

70°C or in case of damage of the housing, the battery may leak or spout vaporized electrolytes or their decomposed products, such as very toxic fluorides and hydrofluoric acid, hydrocarbons, carbon monoxide, phosphorous oxides and nitrous oxides. The electrolytes are partly inflammable and may cause serious eye damage and severe skin burns by contact or by aerosols, and severe irritation of the respiratory tract by inhaling aerosols or by inhaling vapours specially when the product is

burning.

Special protective

equipment for fire-fighters: Use self-contained breathing apparatus and protection clothes.

Further notice: In case of fire in the surroundings immediately remove battery to a safe

place or at least try to cool the battery, but take care of the possibility of

a short circuit by water.

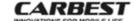

Safety Data Sheet according to Directive 1907/2006/EC, Article 31, Annex II, and TRGS 220 (Germany)

Product name: LiFePO4 Battery Li100BT

Date of issue: 12 January, 2021

Date of last revision: Page 5/16

### SECTION 6: Accidental Measures after Release of Ingredients

General information: Only if the battery is damaged and ingredients are set free or after a

short circuit, accidental measures may be necessary.

Personal precaution: Leave the endangered area immediately and warn co-workers. Ventilate

the area until aerosols and vapours are gone before entering the area with protective clothing, chemical resistant gloves (refer to SECTION 8.3) and safety goggles with side shield. Otherwise use fine dust respirator (P3, identification colour: white) or a ventilated breathing hood.

Environmental precaution: Do not let the ingredients enter surface water, groundwater or soil.

Prevent large amounts of ingredients from entering the sewage system.

Methods for cleaning up: Prevent generation of aerosols, dust and vapours. Pack solid parts into

container to be labelled. Take up liquids with liquid-adsorbent material (sand, clay, cat litter, etc.). Fill contaminated adsorbent material into container. Finally clean area with water and soap. Discharge conta-

minated material according to SECTION 13.

## SECTION 7: Handling and Storage

Handling: Under no circumstances, do not open the housing, do not throw the battery into fire,

prevent the battery from heating-up and from direct sunlight, do not cause short circuit. Do not install with incorrect polarity. If the battery becomes hot (< 70°C), remove it to a safe place or at least try to cool the battery, but take care of the possibility of a short circuit by water, if the battery is loaded. If the battery is heated above 70°C leave the endangered area immediately and warn co-workers (refer to SECTION 5, "Special hazards", and SECTION 6, "Personal precaution"). Prevent

battery from exceeding vibrations.

Notes for prevention of fire

and explosion: Prevent battery from heat above 70°C, and prevent short circuit.

Storage: Store the battery separated from other materials at a dry, cool and well ventilated

place, which is subject to little temperature change. The higher the temperature of storage the sooner the loading capacity will drop. Charge the battery every 6 months to the amount specified by the manufacturer, even if the battery was not used. Prevent short circuit by covering the electrical poles with plastics. Do not store together with inflammable substances. Keep loaded and used batteries separated.

German VCI-class of storage: 11 (combustible solids, TRGS 510).

### SECTION 8: Exposure Controls / Personal Protection

8.1 Technical protection: Opening of the housing of the battery should only be done by trained

personnel. In this case use closed plant with exhaust. Otherwise use at least exhaust and monitor the occupational exposure limit. Avoid generation of

aerosols.

8.2 Ingredients with occupational exposure limit values, if ingredients of the battery are set free:

General Limit for Dusts

CAS No.: Not applicable.

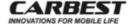

Safety Data Sheet according to Directive 1907/2006/EC, Article 31, Annex II, and TRGS 220 (Germany)

Product name: LiFePO4 Battery Li100BT

Date of issue: 12 January, 2021

Date of last revision: Page 6/ 16

1.25 mg/m3 alveolar dust or alveolar aerosols Exposure limit value:

10 mg/m3 inhalable dust or aerosols Short term limit value: 2 (II)

- Origin: AGW: TRGS 900

- BLV: Aluminium: 50 µg/g Creatinine in urine after long-term exposure and

after working shift

- Remarks: H [only Phosphate(1-), hexafluoro-, lithium (1:1)], C [only

Phosphate(1-), hexafluoro-, lithium (1:1) and copper], MAK-

KOMMISSION, Germany)

- Exposure limit value: 0.3 mg/m3 alveolar dust or alveolar aerosols, not obligatory - Short term limit value:

8 (11)

- Origin: Recommendation of the MAK-KOMMISSION, Germany

- Note: Employment medical examination is to be initiated, if contact of

> phosphate(1-), hexafluoro-, lithium (1:1) with skin cannot be excluded (GESTIS).

There are special exposure limit values for aerosols or dust of metallic nickel (0.006 mg/m3, TRGS 900, refer also to SECTION 3). and of metallic aluminium (1.5 mg/m3, MAK-Kommission of Germany, refer to GESTIS). This is only valid, if the metallic ingredients of nickel or aluminium are processed (e.g. welded or

grinded) in a way that aerosols are generated.

- Year: 2021

Explanations:

- AGW Exposure limit value (refer to TRGS 900, (Technical rules for

hazardous substances), Germany, last revision: GMBI, No. 42,

p. 109 of 27 Oct., 2020

- BLV: Biological Limit Value (refer to TRGS 903, Germany, last revision of

13 March, GMBI 2020, No. 9-10, p. 200)

 Short term limit values: Exceeding factor X: Exposure may exceed the exposure

limit value by the factor X for not longer than 15 minutes. 4

measurements at intervals of 1 hour.

Exceeding factor =X=: Exposure must never exceed the exposure limit value by more than the factor X (instantaneous value). If there is no short term limit value, the exceeding factor is 8.

(I): Category I: substances for which the exposure limit value is based on local effects or sensitizing substances.

(II): Category II: substances effective by resorption. - Remarks::

H: Substances effective by resorption through skin

S = Sensitizing substance

Y, C (DFG): There is no teratogenic risk if the exposure limit value

and the BLV are maintained.

8.3 Personal Protection:

The following protection measures apply, if ingredients of the battery are set free:

Respiratory protection: Use respiratory protection apparatus or ventilated breathing hood.

Hand protection: If contact with hands cannot be avoided use protection gloves tested

according to DIN EN 374. Seek advice from manufacturers of

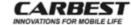

Safety Data Sheet according to Directive 1907/2006/EC, Article 31, Annex II, and TRGS 220 (Germany)

Product name: LiFePO4 Battery Li100BT

Date of issue: 12 January, 2021

Date of last revision: Page 7/16

> protection gloves. If gloves cannot be used for safety reasons (e. g. while working at rotating machines) use skin-protective barrier cream. Consult the company medical officer for the type of barrier

cream to be used.

Comment: In contrary to the European ordinance 1907/2006/EC (REACH), it is not sufficient to specify only the protective glove material. The break-through-times are dependent not only on the material but also on the manufacturing technique. It is therefore essential to consult the manufacturers of protective gloves. For the ingredients of the battery the following materials should be appropriate: for short-time contact (few minutes) rubber or plastic is

sufficient, for long-time contact use gloves of nitrile/latex rubber -

NBR (0.35 mm).

Eye protection: Safety glasses with side shield.

Skin protection: Use chemical resistant protective clothing if contamination of

clothing cannot be avoided. Change contaminated clothing

immediately.

General protective measures:

Industrial hygiene:

Avoid contact with eyes and skin. Do not inhale aerosols or vapours. Wash hands or skin after contact immediately. Do not eat, drink,

smoke or take snuff at work.

#### SECTION 9: Physical and Chemical Properties

# 9.1 Appearance

Physical state: Solid. Black Colour: Odour: None

9.2 Relevant data for Safety and Health for the product:

Data which should be mentioned in this SECTION are not relevant for the product. Refer to SECTIONS 2, 6, 7, and 10 for safety-related information.

Nominal Voltage: 12 V 100 Ah Loading capacity:

# SECTION 10: Stability and Reactivity

Thermal decomposition: Danger of explosion above 130°C.

Conditions to be avoided: Heating above 70°C. Short circuit. Damage of the housing. Long-

time storage under humid conditions.

Substances to be avoided: Strong oxidizing agents (halogenes, nitriles, hydrogen peroxide,

perchloric acid, aqua regia, etc.), strong acids, strong lyes.

Ingredients may form very toxic fluorides and hydrofluoric acid Dangerous reactions:

with strong acids.

Hazardous decomposition products: Very toxic fluorides and hydrofluoric acid, hydrocarbons,

carbon monoxide, phosphorous oxides, low quantities of amines

and nitrous oxides.

# CARBEST INNOVATIONS FOR MOBILE LIFE

## SAFETY DATA SHEET

Safety Data Sheet according to Directive 1907/2006/EC, Article 31, Annex II, and TRGS 220 (Germany)
Product name: LiFePO4 Battery Li100BT

Date of issue: 12 January, 2021

Date of last revision: Page 8/16

Dangerous polymerisations: None.

### SECTION 11: Toxicological Information

### 11.1 Product

As long as the housing of the battery is tight and no ingredients are set free, no harmful effects on human health are to be expected.

The following information is valid for all ingredients:

Sensitization: Intense and repeated skin contact with nickel metall or nickel plated

sheet steel may result in sensitization.

Mutagenicity: No mutagenic effects are known.

Canoer: No carcinogenic effects are known. All ingredients are not mentioned

as carcinogenic in the lists of ACGIH, NIOSH, IARC or TRGS 905.

Reproductive toxicity: No toxic effects on reproduction are known.

Toxic effects after repeated exposure (subacute to chronic toxicity):

Refer to SECTION 11.2

Practical experience: There are no reports of symptoms of poisoning after handling the ingredients.

### 11.2 Toxicological information on the pure ingredients:

### 11.2.1 Phosphoric acid, iron(2+) lithium salt (1:1:1)

The toxicology of this substance is yet hardly investigated. There are no experimental animal data (refer to MSDS of Sigma-Aldrich Inc.). In analogy to iron (III) phosphate no noteworthy hazards to the human health are to be exspected, because the substance is unsoluable and therefore is hardly resorbed in the body.

### 11.2.2 Graphite

Toxikokinetics, metabolism and distribution:

Resorption in the body is negligible.

Acute taxicity:

There are no LD<sub>50</sub>-values of animal experiments. There were no deaths of rats after injection of suspensions of graphite (HSDB).

Practical experiences with occupational exposures of graphite (HSDB):

After inhalation: Slight irritation of the respiratory tract.

After skin contact: No symptoms.

After eye contact: Physical irritation.

After ingestion: No experiences.

Chronic toxicity: Bronchitis and lung damage after repeated and prolonged inhalation.

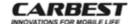

Safety Data Sheet according to Directive 1907/2006/EC. Article 31, Annex II, and TRGS 220 (Germany) Product name: LiFePO4 Battery Li100BT

Date of issue: 12 January, 2021

Date of last revision:

Page 9/16

#### 11.2.3 1.3-Dioxolan-2-one

Toxikokinetics, metabolism and distribution:

Inhalation and absorption through skin are the main routes of occupational exposure. There is no further information available.

Acute toxicity:

> 5,000 mg / kg (Merck) LD<sub>50</sub> (rat, oral):

LD<sub>so</sub> (rabbit, dermal): > 2,000 mg / kg (OECD guideline 402) LCso (female rat, inhalation): 1,268 mg / L / 7 h (Sigma-Aldrich)

After inhalation: No information is available.

Slight irritation (rabbit, OECD guideline 402). After skin contact: After eve contact: Serious eye irritation OECD guideline 405).

No information is available After ingestion:

Sensitization: No sensitizing effects were found. (Bühler-Test with guinea pig;

OECD guideline 406, Sigma-Aldrich)

No mutagenic effects were found. Mutagenicity of bacteria: Ames-Mutagenicity:

Test negative (Merck); in-vitro-test on gene mutation of lymphocytes of

mice: negative (Sigma-Aldrich). Refer to SECTION 11.1.

Reproduktionstoxizität:

Refer to SECTION 11.1. Cancer:

Chronic taxicity: No information.

### 11.2.4 Phosphate(1-), hexafluoro-, lithium (1:1)

Toxikokinetics, metabolism and distribution:

Inhalation and absorption through skin are the main routes of occupational exposure. There is no further information available.

Acute toxicity:

LD<sub>50</sub> (female rat, oral): > 50 mg/kg (OECD guideline 423, Sigma-Aldrich)

After inhalation: Severe irritation of the respiratory tract.

After skin contact: Severe irritation up to chemical burn (test with artificial skin, Sigma-

Severe irritation, risk of serious, irreversible eye damage (rabbit, OECD) After eye contact:

guideline 405)

Toxic. Severe irritation of the oral cavity, of the oesophagus and the After ingestion:

stomach.

Sensitization: No sensitizing effects were found. In-vitro-test with mouse:

negative (OECD guideline 429, Sigma-Aldrich).

No mutagenic effects were found. Mutagenicity of germ cells: Ames-Mutagenicity:

Test with salmonella typhimurium: negativ (Sigma-Aldrich).

Cancer: Refer to SECTION 11.1

Reproductive toxicity: Refer to SECTION 11.1.

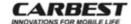

Safety Data Sheet according to Directive 1907/2006/EC, Article 31, Annex II, and TRGS 220 (Germany) Product name: LiFePO4 Battery Li100BT

Date of issue: 12 January, 2021

Date of last revision: Page 10/16

Chronic toxicity: After repeated and prolonged exposure hazardous to bones and teeth.

Further information: Fire or strong acids may set free fluorides and hydrofluoric acid, which

cause severe health problems.

### 11.2.5 All other ingredients

The toxicities of the remaining ingredients are negligible in comparison to the substances mentioned in this SECTION, specially because nickel, aluminium and copper are not powdery.

### SECTION 12: Ecological Information

### 12.1 Product:

The product as delivered causes no environmental hazards in normal use. If the product is disposed into the environment the housing will leak after a long period of time or after outside impact, and the ingredients will finally end up in the environment. On behalf of the ingredients the product must be classified as highly water polluting (WGK 3) according to AwSV (Germany). But as long as the battery is in good order and is used as intended it is not water polluting (WGK 0), but must not put into water because of electrical short cut, which might destroy the battery and the ingredients are set free.

### 12.2 Information on the pure ingredients:

### 12.2.1 Phosphoric acid, iron(2+) lithium salt (1:1:1)

Ecotoxic effects: Not biodegradable. On account of its sparing solubility in water no efficient

ecotoxic effects are to be expected. Triphylin, Li(Fe, Mn)[PO<sub>4</sub>], is a natural mineral, in comparison to phosphoric acid, iron(2+) lithium salt (1:1:1) the iron-II-

ions of are partly replaced by manganese-II-ions.

Ecotoxic data: There are no experimental animal data.

Biodegradation: As an anorganic substance a potential of biodegradation is not expected.

Abiotic degradation: On a long term scale a transformation to lithium oxide and iron-III-phosphate is

to be expected.

WGK (Water Pollution

Category, Germany): 1 (slightly water polluting) (classification by analogy to trilithium phosphate and to

iron phoshate (both WGK 1).

12.2.2 Graphite

Ecotoxic effects: Not biodegradable. As a natural substance no ecotoxic effects are to be

expected.

Ecotoxic data: There are no experimental animal data.

WGK (Water Pollution

Category, Germany): 0 (not water polluting) (BAnz. AT, idendification no.: 801)

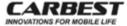

Safety Data Sheet according to Directive 1907/2006/EC, Article 31, Annex II, and TRGS 220 (Germany) Product name: LiFePO4 Battery Li100BT

Date of issue: 12 January, 2021

Date of last revision: Page 11/16

12.2.3 Copper

Ecotoxic effects: Bioaccumulation is not to be expected. Metallic copper is mobilised below p.,

2.8 by oxidation to water soluble copper ions, which are very mobile in water but

not in soil, because copper ions are strongly adsorbed by solids (HSDB).

Ecotoxic data (GESTIS, relevant for copper ions):

Fish toxicity: LC<sub>10</sub>: 0.0087 - 21 mg/l / 96 h; median value: 0.665 mg/l / 96 h (114 studies)

Crustacean toxicity: LC<sub>10</sub>: 0.000072 - 5.36 mg/l / 48h; median value: 0.044 mg/l / 96 h (135 studies)

Crustacean toxicity: EC<sub>10</sub>: 0.000072 - 5.36 mg/l / 48h; median value: 0.02 mg/l / 96 h (75 studies)

Algae toxicity: EC<sub>10</sub>: 0.01 - 0.91 mg/l / 72 h; median value: 0.57 mg/l / 72 h (9 studies)

EC<sub>10</sub>: 0.04 - 0.34 mg/l / 48h; median value: 0.02 mg/l / 96 h (75 studies)

WGK (Water Pollution

Category, Germany): 0 (not water polluting) (BAnz. AT, idendification no.: 1443)

Distribution: log P(o/w) = -0,23 (GESTIS, Merck)

12.2.4 Aluminium

Ecotoxic effects: Not biodegradable. Aluminium is insoluble, but in acid soil (pH < 4.5) aluminium

is slowly oxidised to soluble ions, which are toxic to water organisms.

Ecotoxic data of dissolved aluminium ions:

Fish toxicity: LC<sub>50</sub>: 0.12 - 5.2 mg/l, median value: 1.55mg/l

(GESTIS)

Daphnia toxicity: Daphnia magna: toxic above 136 mg/l (Merck)
Algae toxicity: Scenedesmus quadricauta: toxic above 1.5 mg/l (Merck)

WGK (Water Pollution

Category, Germany): 0 (not water polluting) (BAnz. AT, idendification no.: 1443)

12.2.5 1,3-Dioxolan-2-one

Ecotoxic effects: Readily biodegradable. No noteworthy bioaccumulation is to be expected.

Ecotoxic data (Merck):

 Fish toxicity:
 Leuciscus idus:
 LC₀:
 > 1,000 mg/l / 96 h

 Daphnia toxicity:
 Daphnia magna:
 EC₀:
 > 100 mg/l / 48 h

 Bacterial toxicity:
 Pseudomonas putida:
 EC₀:
 > 10,000 mg/l / 17 h

Further information:

Biodegradation: 86.9% / 29 d (aerob, Sigma-Aldrich)

Distribution: log P(oW) = -0.34 (Merck)

WGK (Water Pollution

Category, Germany): 1 (slightly water polluting), (BAnz. AT, idendification no.: 2268)

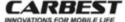

Safety Data Sheet according to Directive 1907/2006/EC, Article 31, Annex II, and TRGS 220 (Germany)

Product name: LiFePO4 Battery Li100BT

Date of issue: 12 January, 2021

Date of last revision: Page 12/16

12.2.6 Phosphate(1-), hexafluoro-, lithium (1:1)

Ecotoxic effects: No information is available.

Ecotoxic data (Sigma-Aldrich):

WGK (Water Pollution

Category, Germany): 2 (notedly water polluting), (BAnz. AT, idendification no.: 9245)

12.2.7 All other ingredients

The remaining ingredients are mainly polymers, which are hardly biodegradable and hardly ecotoxic because of their insolubility.

For all the remaining ingredients:

WGK (Water Pollution

Category, Germany): 0 (not water polluting) (BAnz. AT, idendification no.: 766)

Do not allow the product to enter water supplies, waste water or soil (refer to SECTION 12.1 and 13.1).

# SECTION 13: Disposal Considerations

13.1 Product: For disposal the product has not to be supervised. But before disposal

the battery must be pretreated and the ingredients must be partly recovered (BattGDV or Directive 2006/66EG). The battery may be returned to the supplier or must be left over for a disposal company. It is not allowed to dispose the battery either as household waste nor as hazardous waste. This applies also, if the housing of the battery is damaged or/and part of the ingredients together with contaminated adsorbent and filter materials are collected in a container. The disposal of the ingredients or batteries with damaged housing has to be

supervised (\*).

Waste code: 16 06 05

Waste name: Other batteries and accumulators

13.2 Batteries with damaged housing or the ingredients:

Waste code: 16 06 06\*

Waste name: Separately collected electrolyte from batteries and accumulators

: Hazardous waste must be supervised.

13.3 Packing materials:

a) Packing materials made of plastics:
 Waste code: 15 01 02

Waste name: Packing materials made of plastics

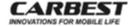

Safety Data Sheet according to Directive 1907/2006/EC, Article 31, Annex II, and TRGS 220 (Germany)

Product name: LiFePO4 Battery Li100BT

Date of issue: 12 January, 2021

Date of last revision:

Page 13/16

b) Packing materials made of metal:

Waste code: 15 01 04

Waste name: Packing materials made of metal

Waste codes numbers and names in accordance with the European Waste Register Ordinance.

### SECTION 14: Transport Information

### 14.1 Transportation by land ADR/RID

3480 UN No.

UN proper technical name: Lithium Ion Batteries

Dangerous goods identification: UN 3480 Lithium Ion Batteries, 9, (E)

Class

Classification code: M4 Lithium Battery Not applicable Packaging group:

Class 9A Lithium Ion Batteries Hazard label:

Special instructions: SI 188, 230, 310, 348, 376, 377, 387, 636

Limited quantity: LQ: 0.0

Exempted quantities: E0

PI 903,908,909,910,911 und LP 903,904,905,906 Packing instructions:

Tunnel category: 2 (E)

### Notice:

The special instruction SI 376 for transport of batteries with damaged housing, and the special instructions SI 377 and 636 for the transport of batteries for disposal are to be complied with.

### 14.2 Shipping by sea IMDG Sea:

UN No. 3480

Proper shipping name: Lithium Ion Batteries

Dangerous goods identification: UN 3480 Lithium Ion Batteries, 9

Class:

Additional hazard label: Not applicable

Marine pollutant: No

Hazard label (for packages): Class 9A Lithium Ion Batteries

Packaging group: Not applicable

Special instructions: SI 188, 230, 310, 348, 360, 376, 377, 384, 387, 390

LQ: 0.0 Limited quantity:

Exempted quantities: E0

Packing instructions: PI 903,908,909,910,911,LP 903,904,905,906

F-A, S-I EMS:

PI 903,908,909,910,911 and LP 903,904,905,906 Packing instructions:

IMDG-Code: 38 - 16 Handling: A. SW19

The special instruction SI 376 for transport of batteries with damaged housing, and the special instruction SI 377 for the transport of batteries for disposal are to be complied with.

# 14.3 Shipping by air ICAO-TI und IATA-DGR 61 edition of 7 Nov., 2019:

UN/ID No. 3480

IATA proper shipping name: Lithium Ion Batteries

Dangerous goods identification: UN 3480 Lithium Ion Batteries, 9

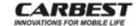

Safety Data Sheet according to Directive 1907/2006/EC, Article 31, Annex II, and TRGS 220 (Germany) Product name: LiFePO4 Battery Li100BT

Date of issue: 12 January, 2021

Date of last revision:

Page 14/ 16

Class

Additional hazard label::

Hazard label:

Packaging group: LQ: 0.0 Limited quantity:

Exempted quantities: Packing instruction:

Max. gross weight per package: Special instructions:

ERG Code:

on outer case:

Additional hazard label

Not applicable

Class 9A Lithium Battery

Not applicable

ΕÖ 965

35 kg A88, 99, 154, 164, 183, 201, 206, 213, 331, 334, 802

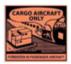

### Notice:

The transport with passenger aircrafts is for bidden. Batteries must not be damaged. The battery terminals must be protected against short circuit. The state of charge must not exceed 30% of each battery. The energy content (Wh) must be specified on the type plate. Note that the different airline companies request different terms for transportation (refer to Addendum 1 of IATA-DGR 61 edition 2019).

### SECTION 15: Regulatory Information

Directive 1907/2006/EC of 18 Dec. 2006, last revision of 21 Dec., 2020. Ordinance (EC) No. 1272/2008 (GHS) of 16 Dec., 2008; last revision of 13 Nov., 2020.

- 15.1.1 There are no safety reports according to 1907/2006/EC (REACH) available.
- 15.1.2 Substances of very high concern (SVHC):

This product does not contain substances of very high concern according to directive 1907/2006/EC, article 57a - 57f or annex XIV and XVII.

15.1.3 Directive No. 850/2004/EC on (very) persistent organic pollutants and amending directive 79/117/EEC or directive 1907/2006/EC, article 57d + e or annex XIII:

None of the ingredients are regulated.

15.1.4 Directive No. 1005/2009/EC on substances that deplete the ozone layer

None of the ingredients are regulated (Last supplementation: Directive No. 2020/2181/EC of 31 Dec. 2020)

All other relevant regulations are mentioned elsewhere in this Safety Data Sheet.

15.2 Classification and Labelling: None (refer to SECTION 2)

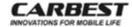

Safety Data Sheet according to Directive 1907/2006/EC, Article 31, Annex II, and TRGS 220 (Germany)

Product name: LiFePO4 Battery Li100BT

Date of issue: 12 January, 2021

Date of last revision:

Page 15/ 16

| 15.3 National Regulations, Germany | r. |
|------------------------------------|----|
|------------------------------------|----|

15.3.1 StörfallV: Annex I, No. 1.1.2: lower threshold: 50 t; upper threshold: 200 t [applies only

to Phosphate(1-), hexafluoro-, lithium (1:1)]

15.3.2 TA-Luft: Clause 5.2.1 Total dust including fine dusts; max. mass concentration; 20

mg/m3 or max. mass flow: 0,20 kg/h (at a max. mass concentration of 150

mg/m<sup>2</sup>).

15.3.3 VCI Storage Class: 11 (combustible solids, TRGS 510)

15.3.4 AwSV: Batteries with damaged housing are WGK 3 (highly water polluting, German)

Water Pollution Category 3), batteries in good order are WGK 0 (not water polluting. German Water Pollution Category 0), as long as damaging can be

excluded, e. g. by traffic of staplers.

15.3.5 Volatile components: None, VOC: 0

15.3.6 German VCI-class of storage: 11 (combustible solids, TRGS 510).

15.4 Further regulations

and restrictions: Occupational restrictions: Take note of Directive 94/33/EC on the protection

of young people at work.

### SECTION 16: Other Information

### Abbreviations:

ACGIH: American Conference of Governmental Industrial Hygienists

AwSV: Verordnung über Anlagen zum Umgang mit wassergefährdenden Stoffen vom 18 April 2017 (ordinance about facilities for handling with substances hazardous to water of 18 April 2017)

BAnz, AT: Liste der wassergefährdenden Stoffe, veröffentlicht im Bundesanzeiger AT vom 10.08.2017 (list of water polluting substances, published in Bundesanzeiger AT of 8 Aug. 2017, last revision of 17 Dec., 2020)

BOD: Biochemical oxygen demand

CAS No.: Number of the Chemical Abstract System

ChemIDplus: Database of the United States National Library of Medicine

COD: Chemical oxygen demand

DFG: Deutsche Forschungsgemeinschaft (German Society for Research)

GMBI: Gemeinsames Ministerialblatt: Publication of all ministeries of the Federal Republic of Germany

Webb: gmbl-online.de DNEL Derived No-Effect Level

DIN: DIN/ISO: German standard

DOC: Dissolved organic carbon

EC<sub>50</sub>: Effektive dosis (50% of the tested animals have symptoms)

EN: European standard

EINECS: European Inventory of Existing Commercial Substances

GESTIS: Data base of Berufsgenossenschaftliches Institut für Arbeitsschutz, Germany

GMBI: Gemeinsames Ministerialblatt: Publication of all ministeries of the Federal Republic of Germany Webb: gmbl-online.de

IARC: International Agency for Research on Cancer (World Health Organisation)

IRT: Inhalation risk test

IUCLID: International Uniform Chemical Information Database

LC50: Lethal Concentration for 50% of the tested animals

LD<sub>50</sub>: Lethal Dose for 50% of the tested animals

LOEC: Lowest Observed Effect Concentration

MAK: Maximale Arbeitsplatzkonzentration (maximum concentration in the workplace, out of date)

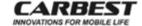

Safety Data Sheet according to Directive 1907/2006/EC, Article 31, Annex II, and TRGS 220 (Germany)

Product name: LiFePO4 Battery Li100BT

Date of issue: 12 January, 2021

Date of last revision: Page 16/ 16

Merck, Sigma-Aldrich, etc.: Actual MSDS of Merck, Darmstadt, Germany, Sigma-Aldrich, Germany, etc.

MITI: Ministry of International Trade and Industry, Japan

MSDS: Material Safety Data Sheet

NIOSH: National Institute for Occupational Safety and Health (USA)

NOAEL: No Observed Adverse Effect Level NOEC: No Observed Effect Concentration

NOEL: No Observed Effect Level

OECD: Organisation for Economic Co-operation and Development

OSHA: Occupational Safety and Health Administration (USA) PNEC: Predicted No-Effect Concentration

RTECS: Register of Toxic Effects of Chemical Substances

TG: Test-Guideline

TOC: Total organic carbon

TOD: Theoretical oxygen demand

TRGS: Technische Regel für Gefahrstoffe (Technical rules for hazardous substances, Germany)

TRK: Technische Richtkonzentration (technical concentration in the workplace to comply with [for cancerogenic substances], out of date)

VCI: Verband der Chemischen Industrie e.V. (Chemical Industry Association, Germany)

VOC: Volatile organic carbons

WGK: Wassergefährdungsklasse (Water Pollution Category, Germany)

As of the date of issuance, we are providing available information relevant to the handling of this material in the workplace. All information contained herein is offered in good faith in the belief that it is accurate. This material safety data sheet shall not be deemed to constitute or imply any warranty of any kind. In the event of an adverse incident associated with this material, this safety data sheet is not intended as a substitute for consultation with appropriately trained personnel (refer to SECTION 1). Nor is this safety data sheet intended to be a substitute for any product literature which may accompany the finished product.

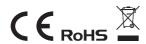

| Notizen/Notice |  |  |  |  |
|----------------|--|--|--|--|
|                |  |  |  |  |
|                |  |  |  |  |
|                |  |  |  |  |
|                |  |  |  |  |
|                |  |  |  |  |
|                |  |  |  |  |
|                |  |  |  |  |
|                |  |  |  |  |
|                |  |  |  |  |
|                |  |  |  |  |
|                |  |  |  |  |
|                |  |  |  |  |
|                |  |  |  |  |
|                |  |  |  |  |
|                |  |  |  |  |
|                |  |  |  |  |
|                |  |  |  |  |

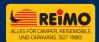